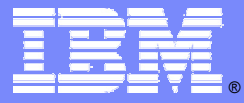

**IBM Software Group** 

# La vision IBM Software pour les architectures orientées services (SOA)

Hubert LalanneExecutive I/T Architect, IBM SWG

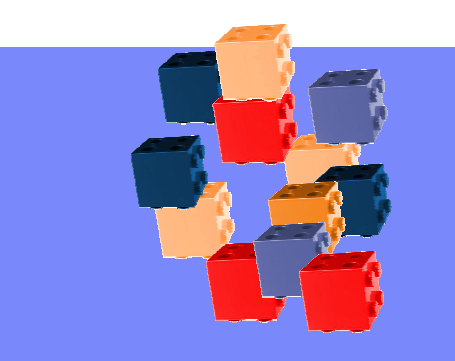

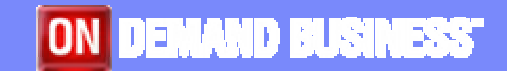

© 2005 IBM Corporation

# SOA : les points clés

- Une **approche**, et un **style** d'architecture.
- Exploiter les **standards ouverts**.
- Les **services sont** les **éléments de base** qui **peuvent être réutilisés** pour le développement d'autres services ou applications
- **Mettre l'accent sur l'assemblage d'application** au lieu des détails d' implementation.

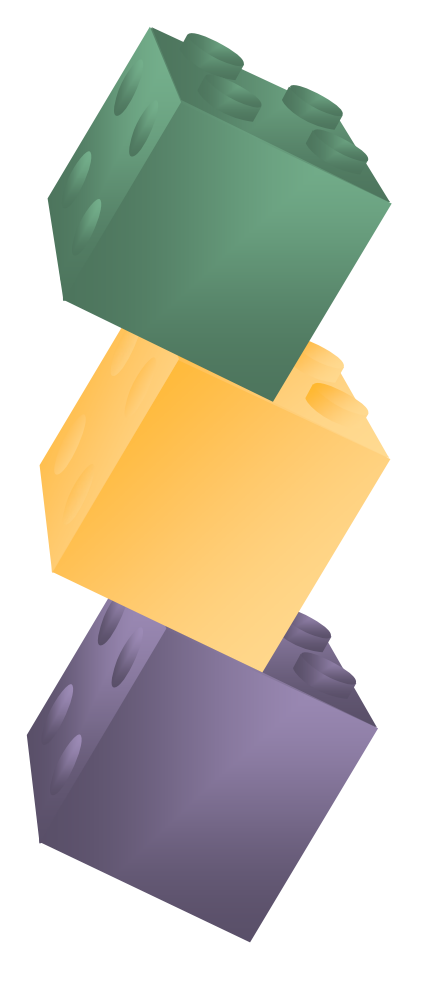

 $\mathcal{L}_{\mathcal{A}}$  "Une architecture de système dans laquelle les fonctions applicatives sont construites sous forme de composants (ou services) qui sont en couplage lâche, pour supporter l'interoperabilité et améliorer flexibilité et réutilisation".

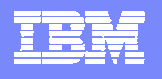

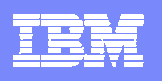

## Quelques considérations préliminaires Quel lien entre Web Services et SOA ?

- er<br>19 Il existe des Service Oriented Architectures qui ne mettent pas en oeuvre de Web Services
- Il y a de nombreux cas d'emploi de Web Services qui ne sont pas SOA
- $\Box$  Mais les Web services constituent le meilleur choixtechnologique à ce jour pour la mise en oeuvre d'un SOA
	- **Ils sont basés sur des standards**
	- ▶ Ils sont multi plates-formes et multi langages
	- ▶ Ils sont largement supportés
	- $\blacktriangleright$ Ils sont compatibles avec une approche message
	- Þ Il existe une grande variété d'outils pour faciliter la mise en oeuvre d'un SOA

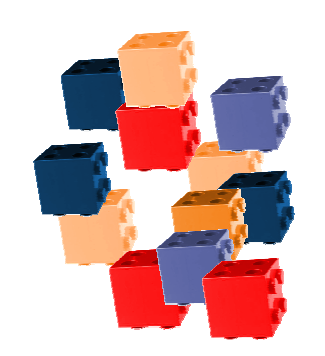

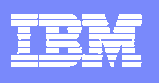

## Quelques considérations préliminaires : IBM et les Web Services

- Un Web Services est décrit par un fichier **WSDL**
- $\mathcal{L}_{\mathcal{A}}$  Leur mise en oeuvre doit être une approche progressive
- $\mathcal{L}_{\mathcal{A}}$  Les principes de mise en oeuvre d'un architecture distribuée restent valables
- $\mathcal{L}_{\mathcal{A}}$  Ils simplifient la mise en oeuvre de Service Oriented Architectures et de systèmes On demand
- $\overline{\phantom{a}}$ Les standards sont clefs

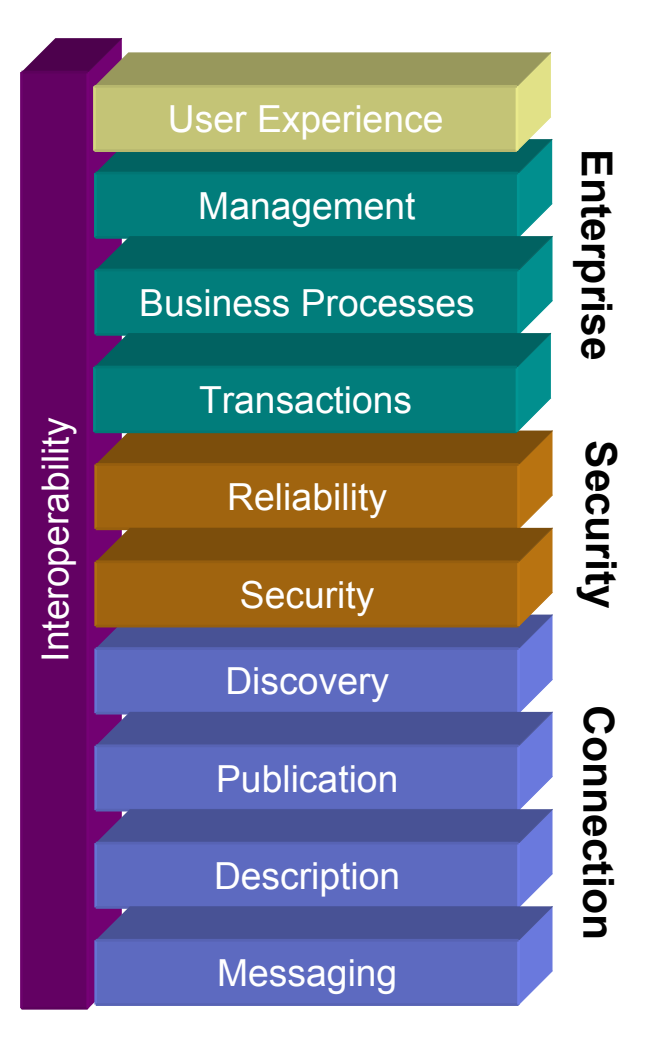

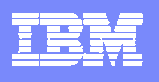

SOA : quelques exemples d'utilisation Exposer, mettre en oeuvre et accèder les services Publier, accèder et connecter les services Composer et utiliser les services Orchestrer les servicesInteragir avec les services Services d'accés aux données et aux informationsDévelopper pour le SOA Superviser le SOA Sécuriser les services**Conclusion** 

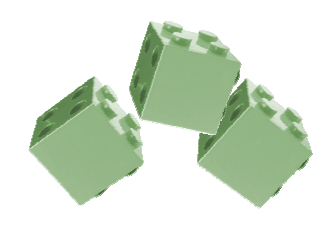

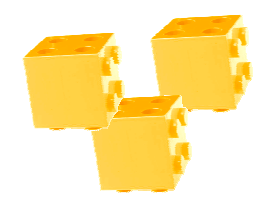

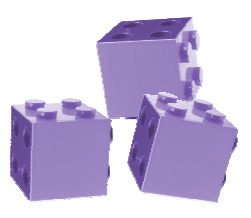

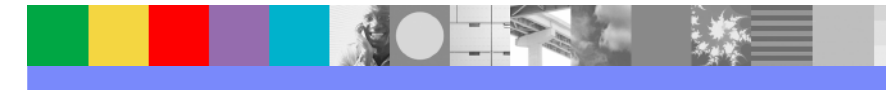

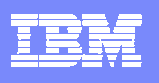

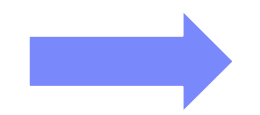

#### SOA : quelques exemples d'utilisation

Exposer, mettre en oeuvre et accéder les es services Publier, accèder et connecter les services Composer et utiliser les services Orchestrer les servicesInteragir avec les services Services d'accés aux données et aux informationsDévelopper pour le SOA Superviser le SOA Sécuriser les services**Conclusion** 

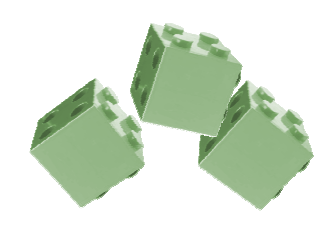

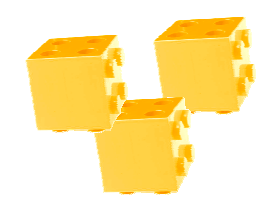

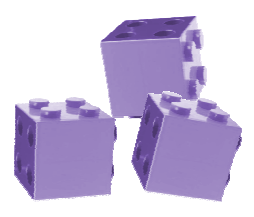

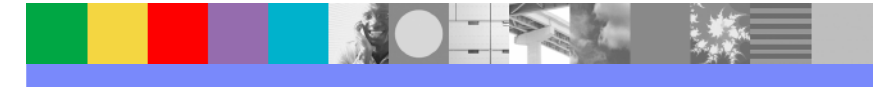

# Quelques exemples d'utilisation

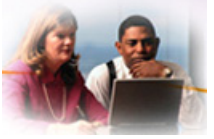

#### Personnes

- **Intéropérabilités entre systèmes hétérogènes**
- П Interconnexion entre entreprises (B2B)
	- Alternative à l'EDI ou aux solutions propriétaires
- П Requêteurs multiples
	- ▶ Plates formes hétérogénes, multi-protocoles, multi-channels
- П Encapsulation des accès a des systèmes existants
- П Couche d'isolation entre systèmes évolutifs
- П Standardisation des services au niveau de l'entreprise
- П Intégration de progiciels
- П Orchestration de processus
- П Mise en oeuvre de portails

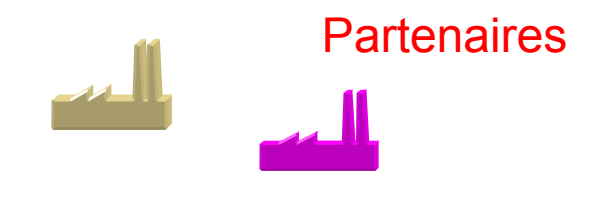

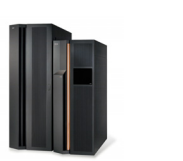

**Composants** applicatifs

Tet

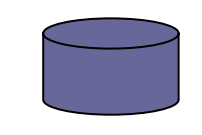

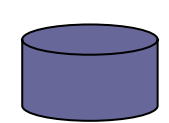

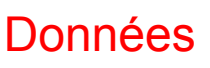

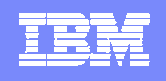

# Exemple : Interopérabilité entre systèmes hétérogénes

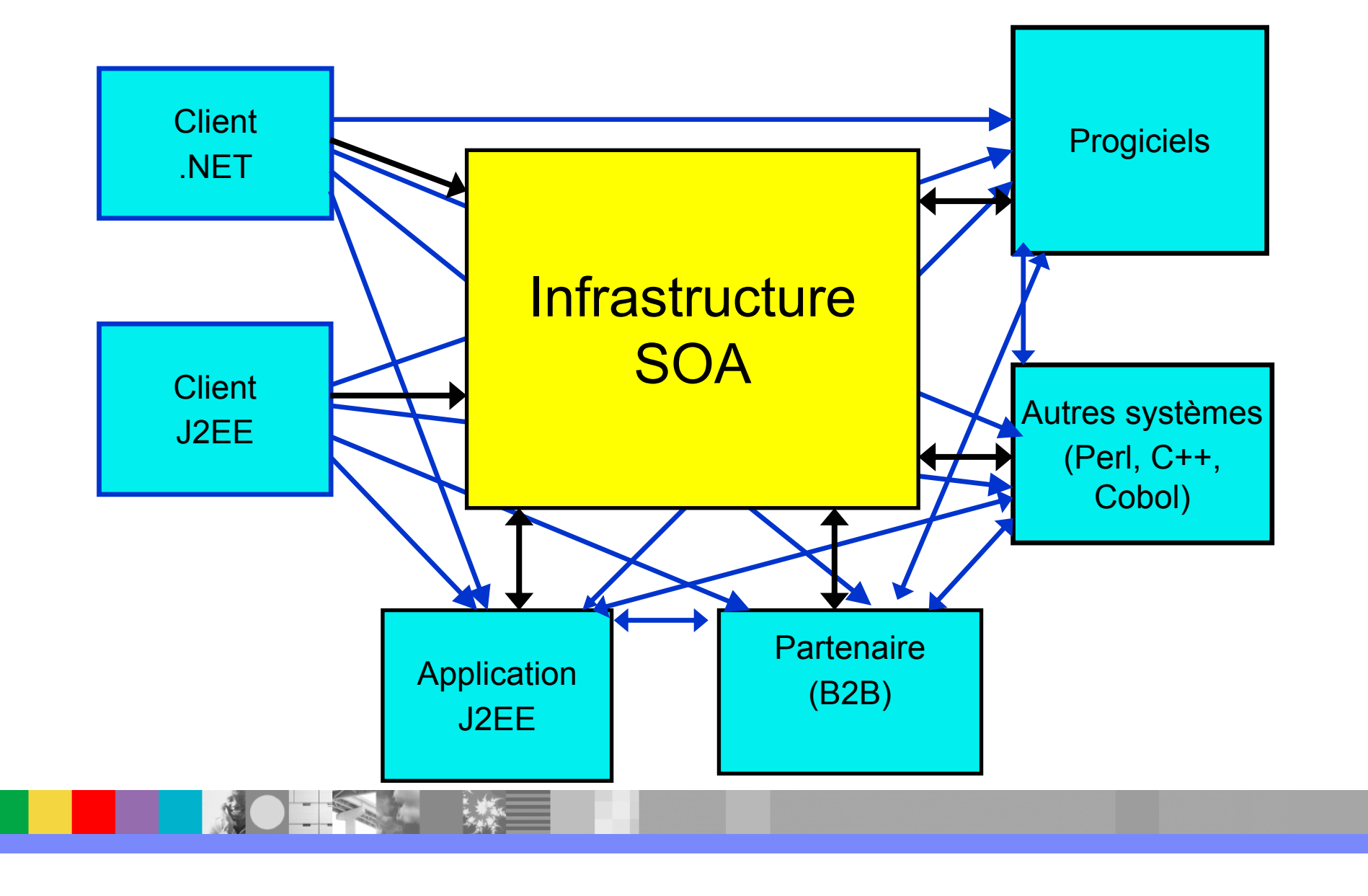

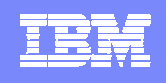

# Quelle architecture pour cette infrastructure SOA ?

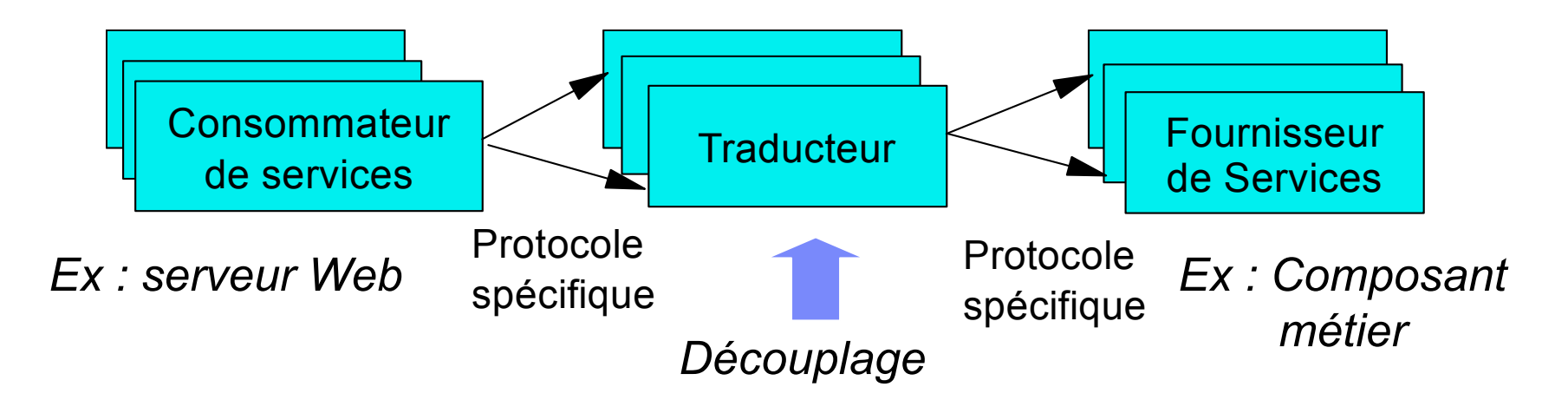

- П Le point clef : assurer le découplage
	- ▶ Pour permettre la flexibilité et la réutilisabilité
	- $\blacktriangleright$ Pour mutualiser les composants techniques
	- $\blacktriangleright$ Pour eviter les goulots d'étranglement
	- $\blacktriangleright$  Pour ettre en œuvre des moyens de supervision et de contrôle tant au niveau technique qu'opérationnel
	- $\blacktriangleright$ Pour pouvoir gérer les problémes de niveau de service et de sécurité
	- ▶ Pour faciliter le développement et le déploiement

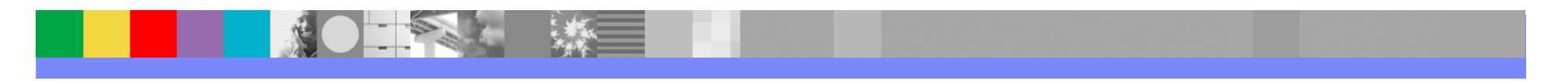

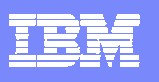

SOA : quelques modéles d'utilisation

#### Exposer, mettre en oeuvre et accèder les services

Publier, accèder et connecter les services

Composer et utiliser les services

Orchestrer les services

Interagir avec les services

Services d'accès aux données et aux informations

Développer pour le SOA

Superviser le SOA

Sécuriser les services

**Conclusion** 

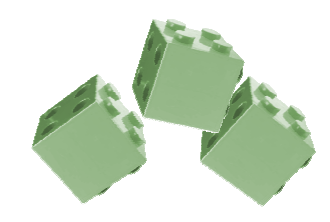

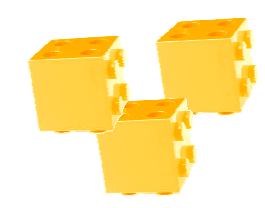

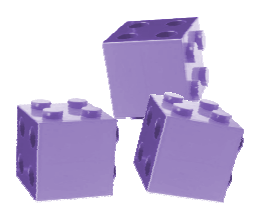

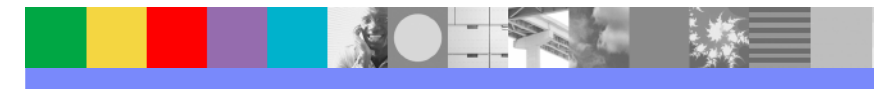

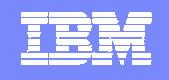

#### Utiliser WebSphere comme fournisseur de services

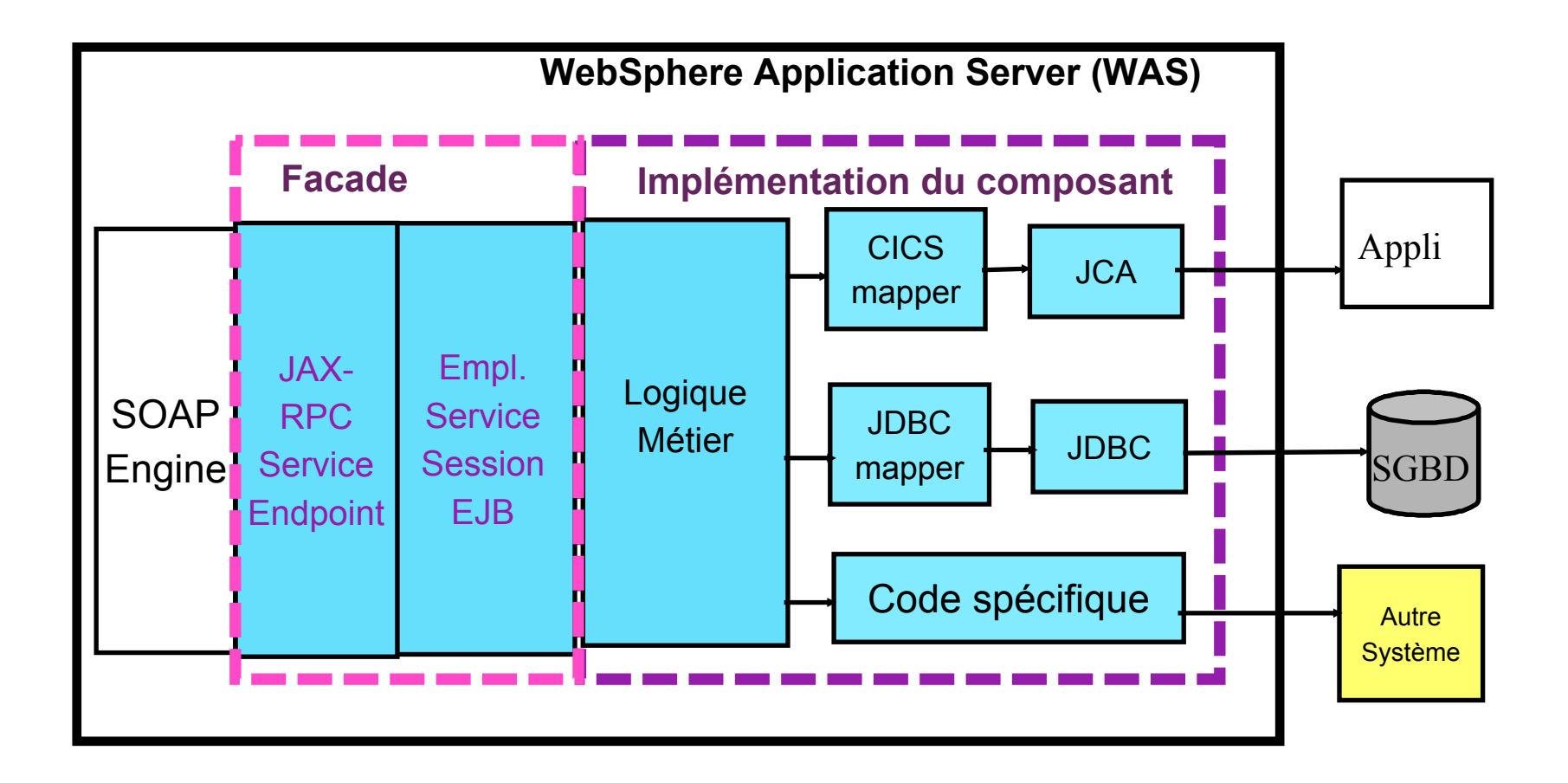

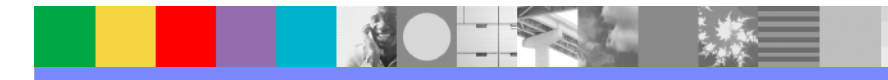

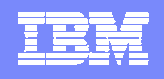

#### Mettre en œuvre un médiateur : la Web Services Gateway

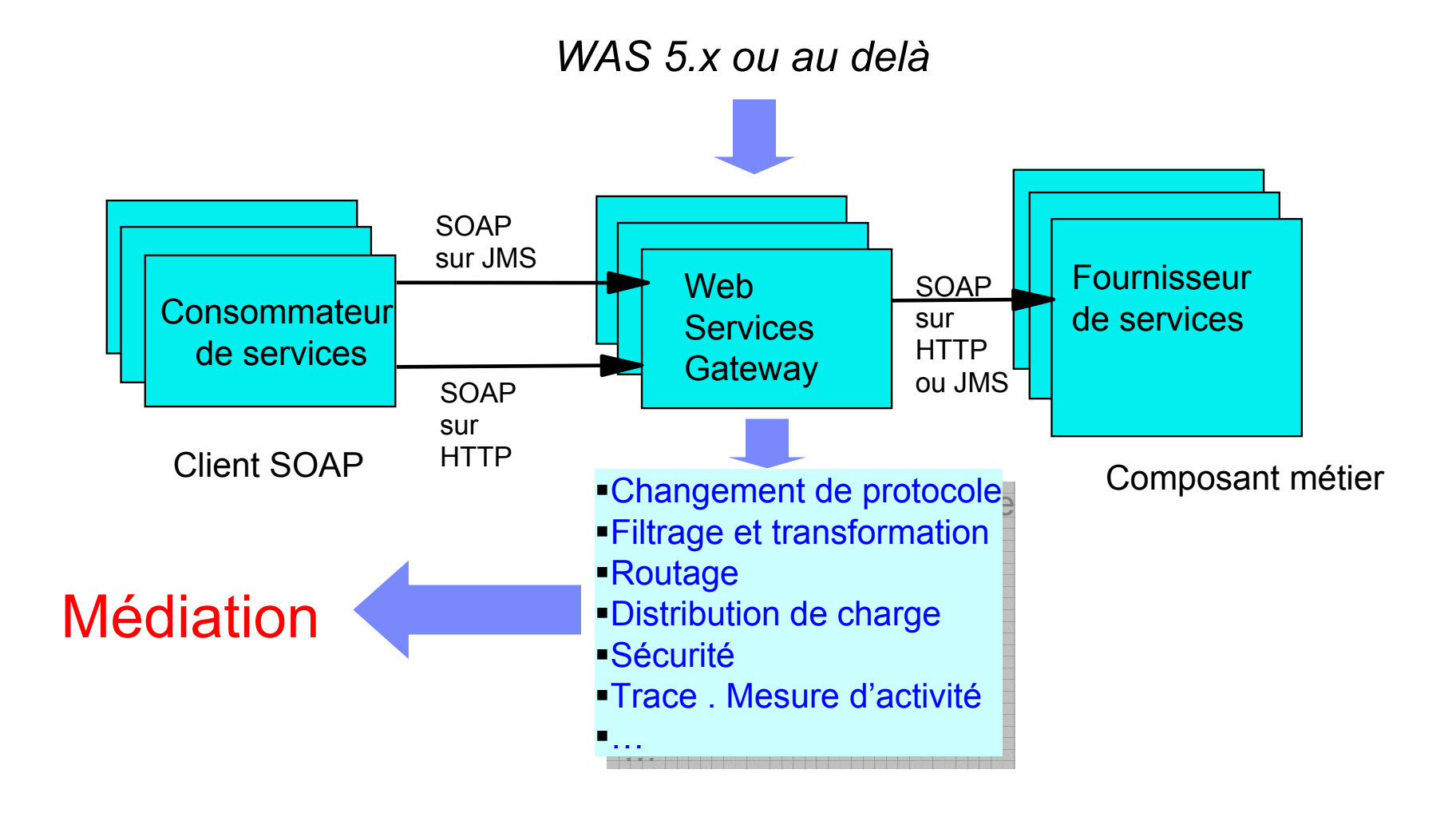

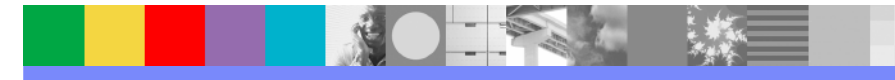

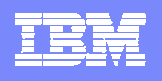

# Quel protocole choisir ?

- $\Box$  Comment sont utilisés les services exposés :
	- ▶ En synchrone ? En asynchrone ? Ou les deux ?
	- $\blacktriangleright$ Certains protocoles conviennent mieux à certains modéles
- $\overline{\phantom{a}}$  Quel mode d'intéraction ?
	- ▶ Requête/réponse, diffusion, publication/abonnement, évenement, ...?
- $\mathcal{A}$  Quels protocoles supportent les consommateurs de services ?
	- ▶ Quelles technologies implémentent-ils?
	- $\blacktriangleright$ Quel niveau de protocole, si <sup>c</sup>'est un standard ?
- $\mathcal{C}_{\mathcal{A}}$ Quels sont les besoins de performances ?
- $\vert \cdot \vert$ Comment mettre en oeuvre les médiations ?

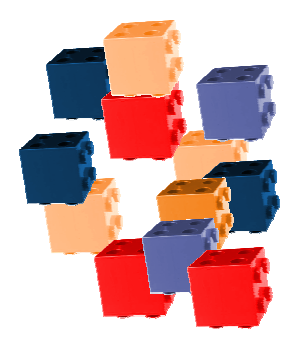

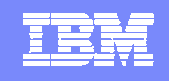

#### Faire évoluer la Gateway vers un Enterprise Service Bus

- Un Enterprise Service Bus (ESB) permet la mise en oeuvre et l'interconnection des modéles de communication suivants
	- *services oriented, message driven*, *event driven*
- **L'ESB met en oeuvre les médiations**
- $\mathbb{R}^2$ Il permet l'intermédiation entre les 3 modéles de communication
- $\overline{\mathbb{R}}$  Les médiations peuvent être traitées au niveau des points d'accès ou distribuées sur le bus
- L'ESB fournit un premier niveau d'intégration simple entre applications

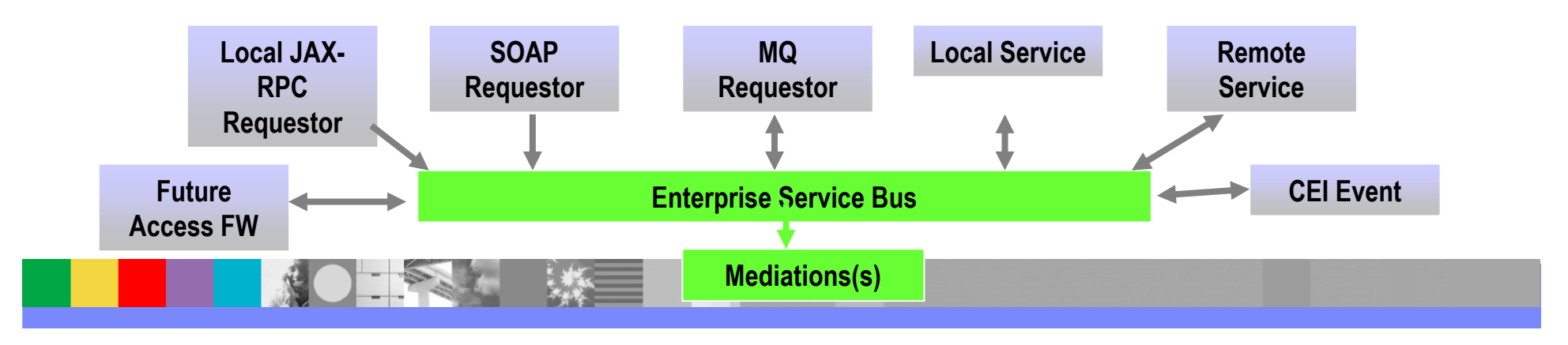

#### IBM Software Group

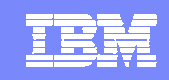

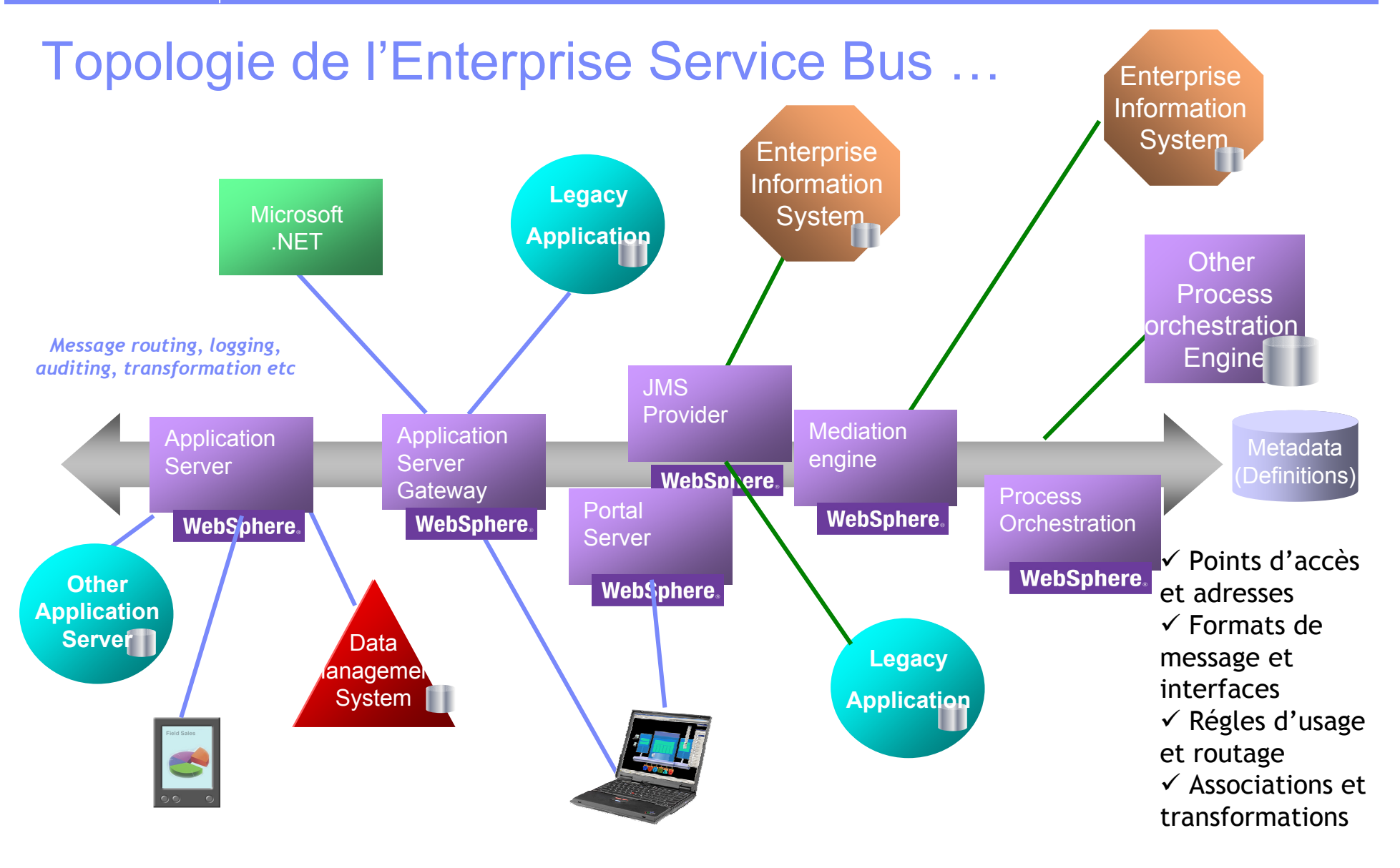

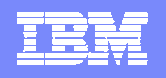

# Constituants de l'offre IBM

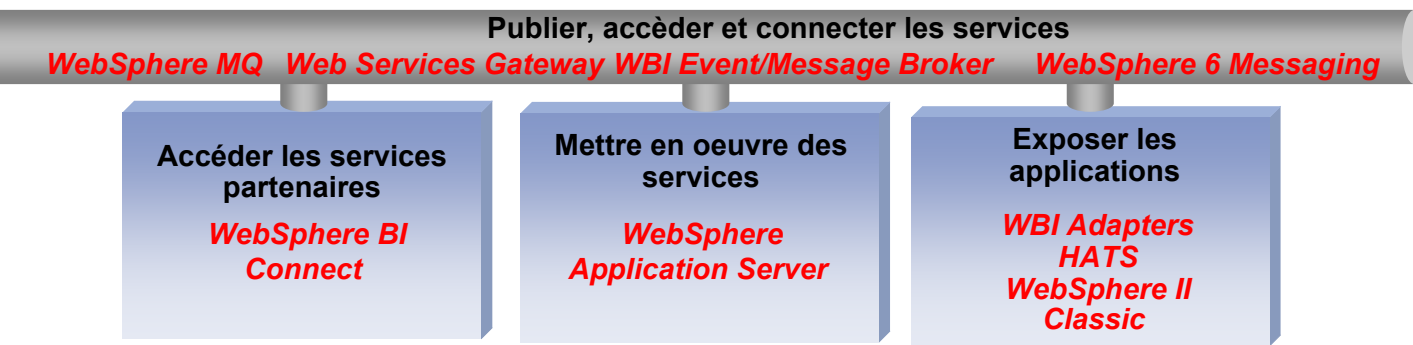

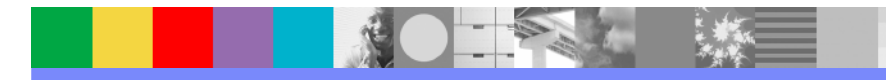

SOA : quelques modéles d'utilisation Exposer, mettre en oeuvre et accéder les services Publier, accèder et connecter les services Composer et utiliser les services Orchestrer les servicesInteragir avec les services Services d'accés aux données et aux informationsDévelopper pour le SOA Superviser le SOA Sécuriser les services**Conclusion** 

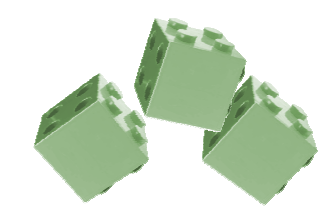

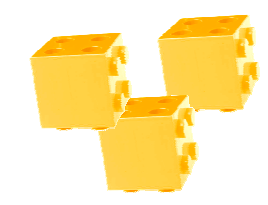

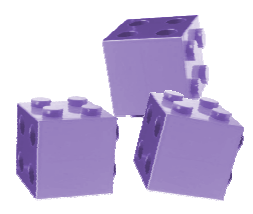

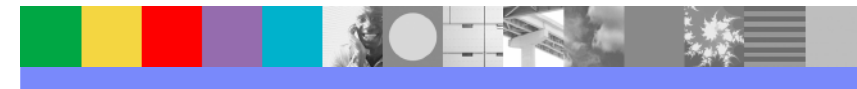

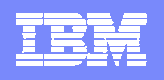

#### Composer et utiliser les services

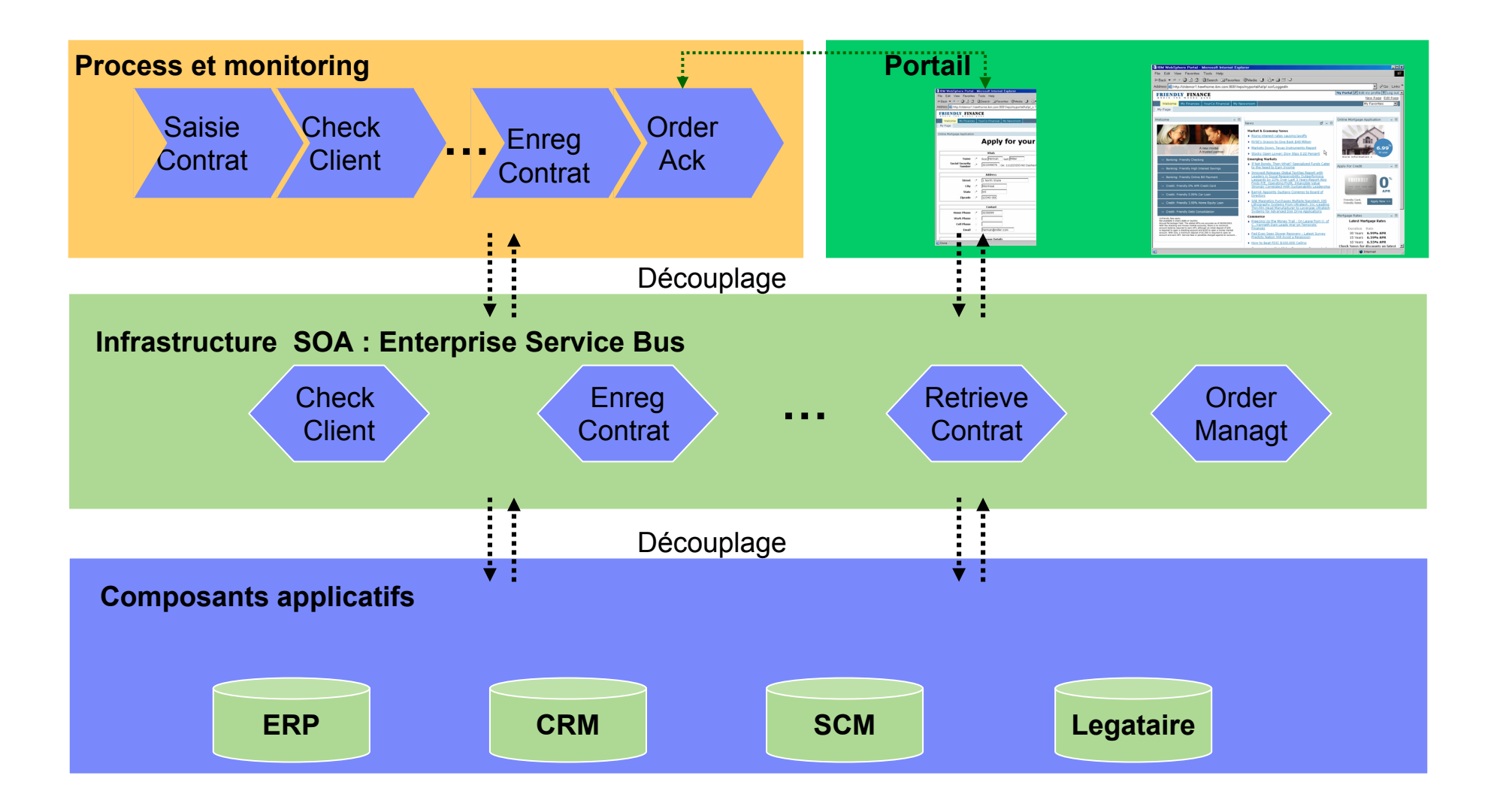

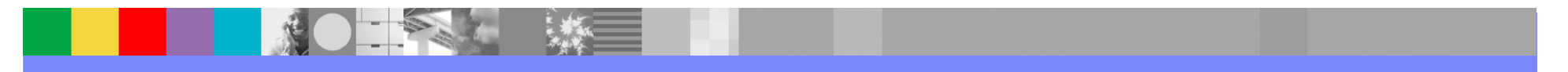

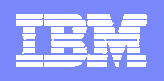

# Orchestrer les Web Services : BPEL

- Business Process Execution Language for Web Services (BPEL4WS)
- Définit un processus comme une suite
- H Chaque activité est mise en oeuvre sous forme d'une interface
- Fournit des moyens pour gérer, un contexte de processus, des compensations, des erreurs etc.
- Le process est lui même exposé comme un Web Service

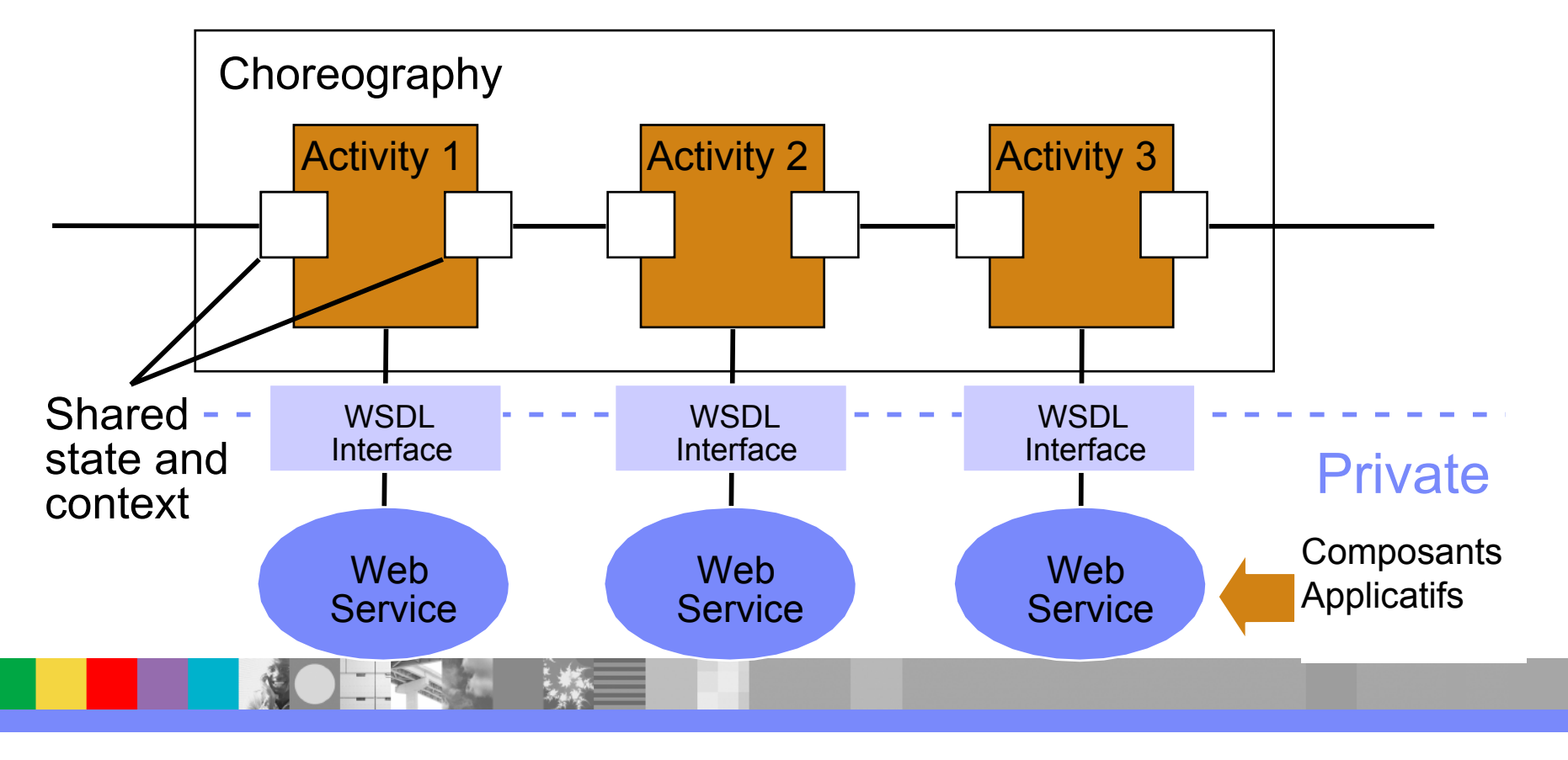

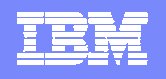

# Constituants de l'offre IBM

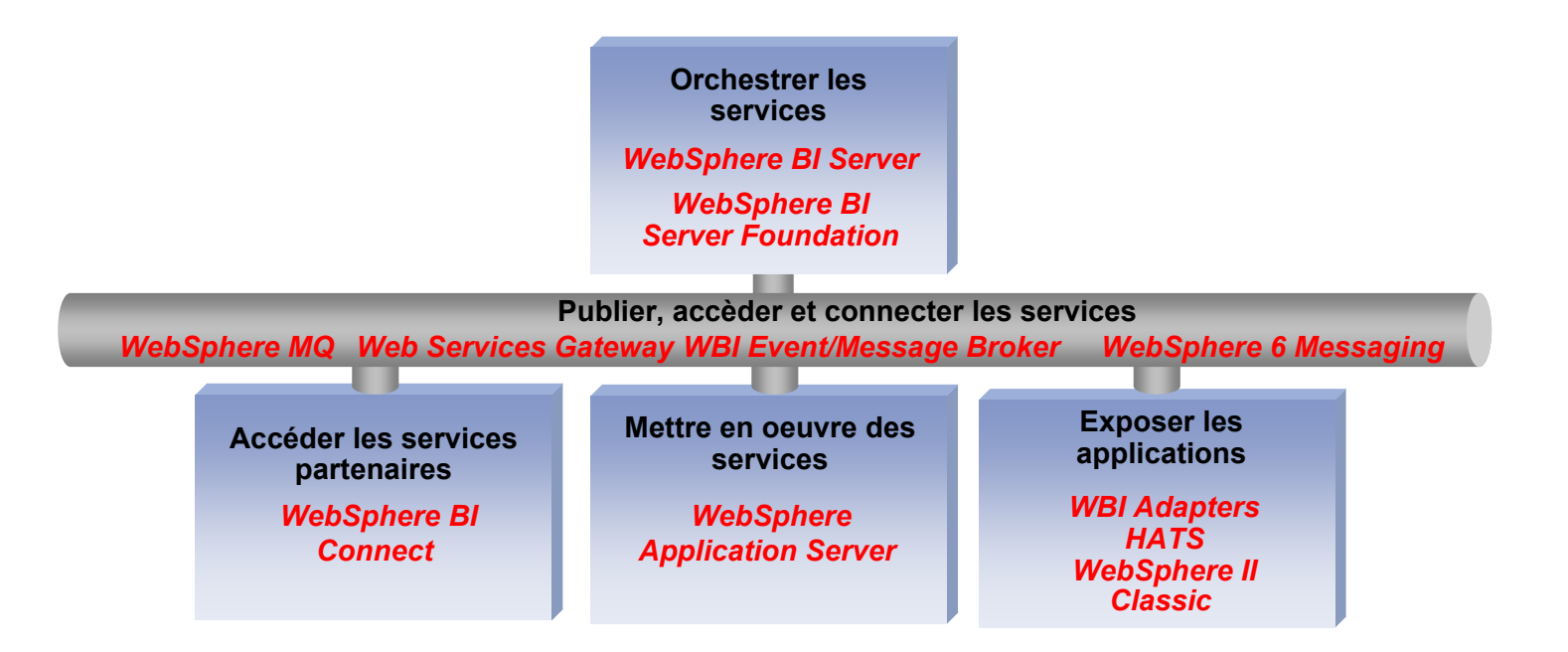

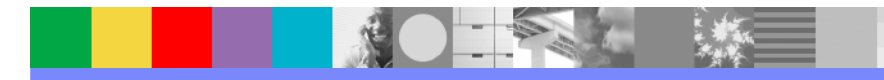

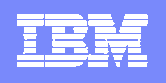

# Les éléments du modèle de programmation

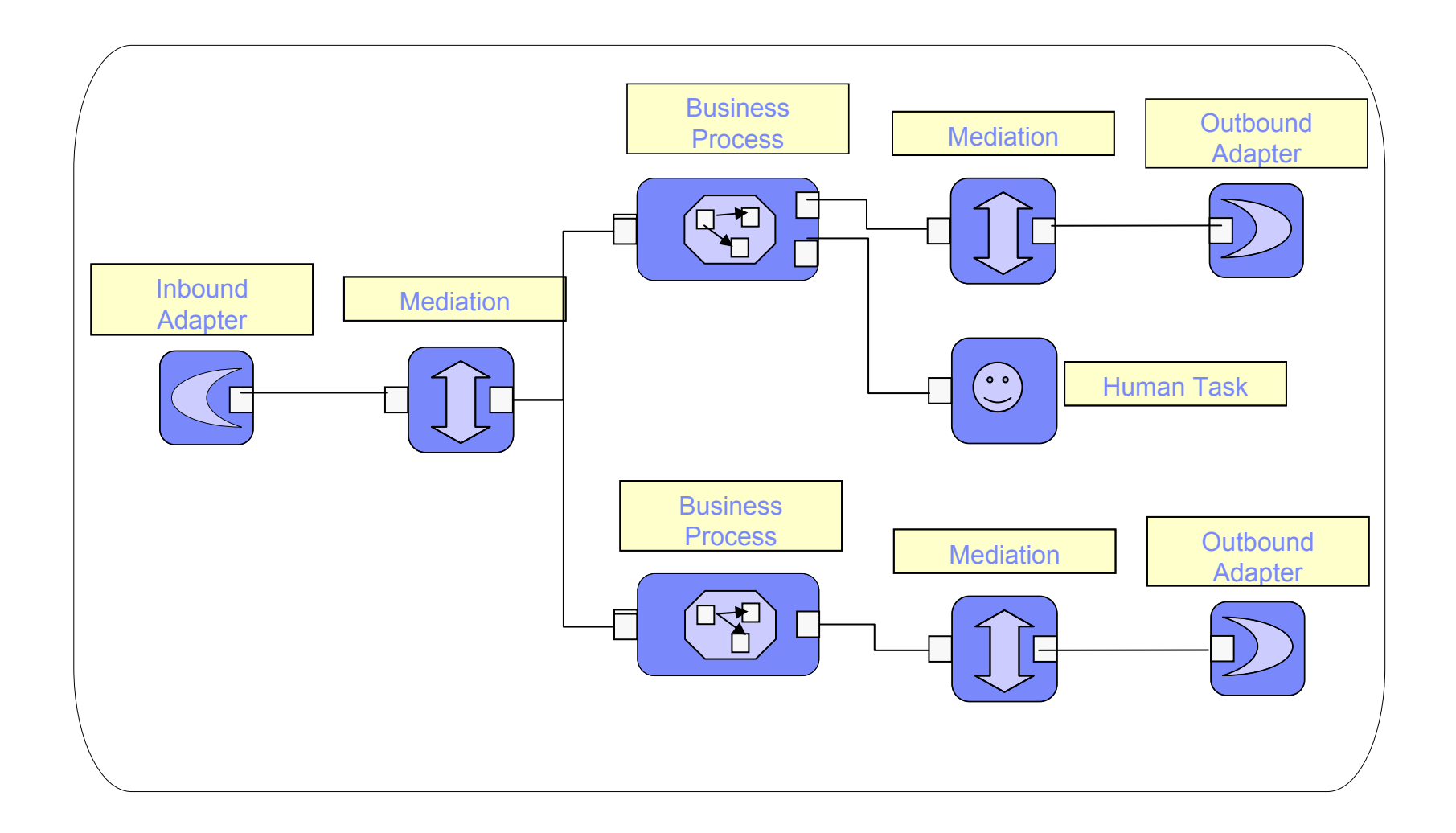

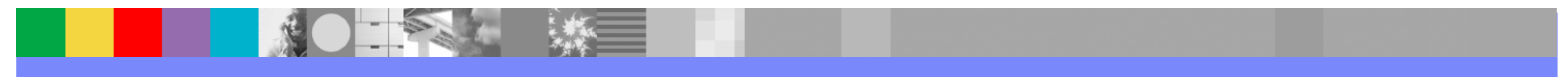

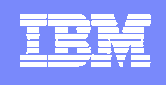

#### IBM Software Group

## L'évolution de l'architecture d'intégration Du modèle Hub au modèle Bus

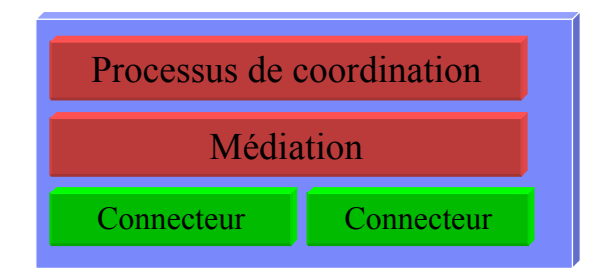

Modèle EAILa technologie de connecteur est spécifique à l'outil de coordination

Le Hub d'intégration assure à la fois les fonctions de médiation et de coordination Modèle IntermédiaireLes connecteurs sont encapsulés par des Web **Services** 

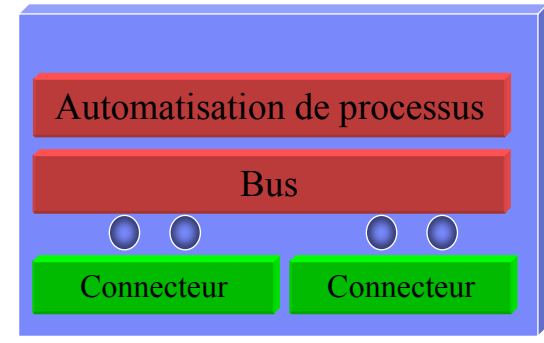

L'utilisation de ces Web Services peut être banaliséeLa coordination évolue vers de l'automatisation de processus

Modèle SOA

Les application exposent directement des Web Services

Un bus assure la publication et l'accès au services ainsi que les tâches de médiation L'orchestrateur de processus est un fournisseur et un consommateur de service comme un autreIl offre un point de pilotage business

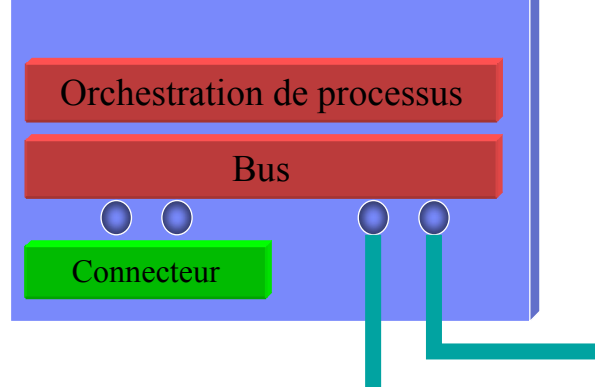

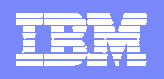

# Constituants de l'offre IBM

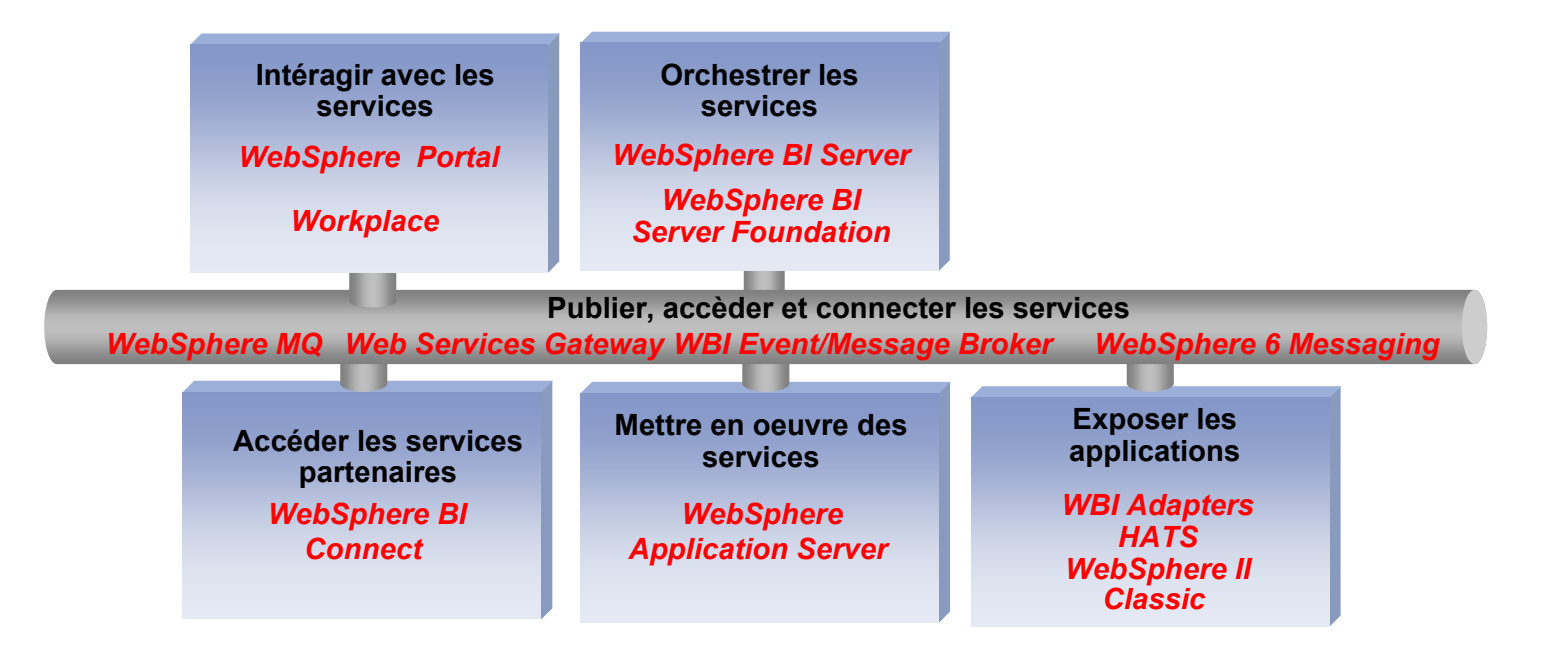

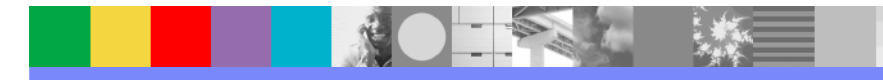

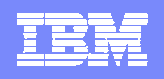

#### WebSphere Portal L'interface utilisateur considérée comme une aggrégation de services

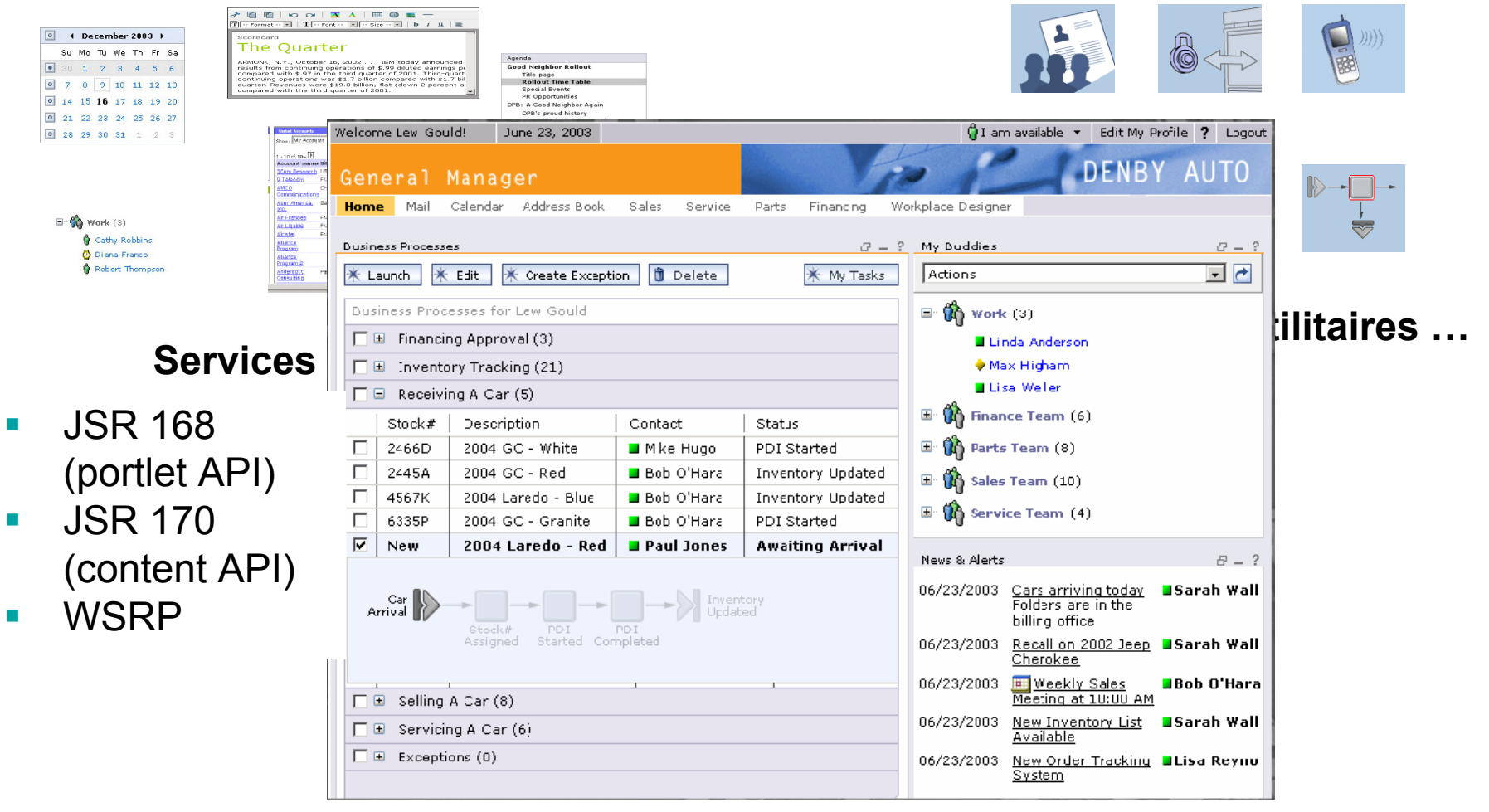

Les portlets comme services de présentation élémentaires

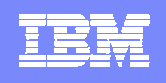

# Aggrégation dynamique au niveau du Portail

- $\mathcal{L}_{\mathcal{A}}$  Le portail est l'interface utilisateur pour les processus.
- $\mathcal{L}_{\mathcal{A}}$  Le portail présente la liste des tâches attribuées à l'utilisateur connecté
- **Le portail affiche une alerte quand** une tâche est en attente
- Si l'utilisateur clique sur cette alerte il fait apparaître la liste des tâches qui lui sont attribuées
- $\mathcal{L}_{\mathcal{A}}$  En cliquant sur une tâche, il fait apparaitre une page de tâche, aggrégeant les portlets nécessaires à sa réalisation.
- **Un lien sur cette page peut** également être envoyé en mail

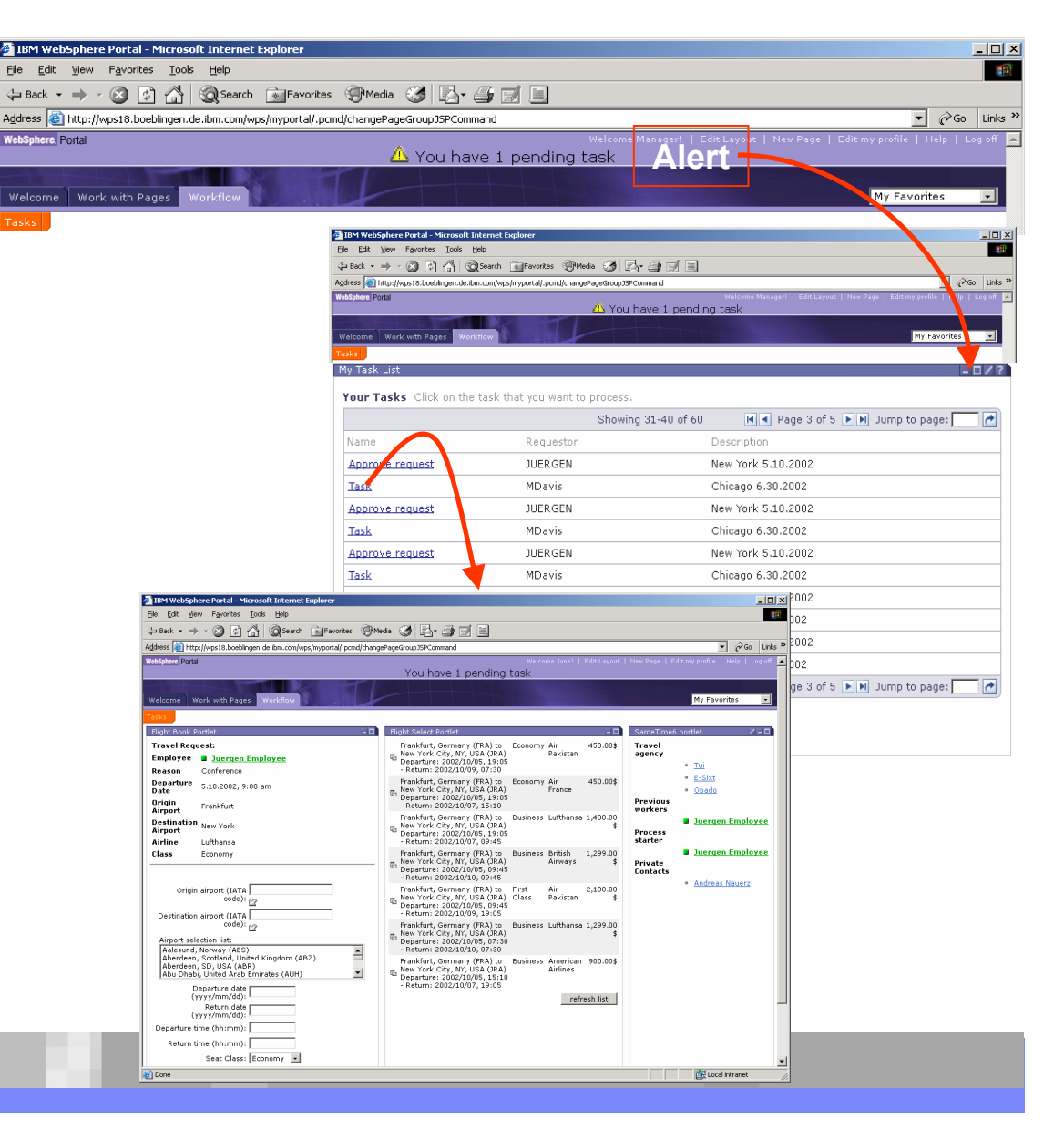

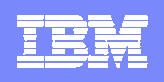

Lotus Workplace Forum

## Workplace Collaboration Services Enrichir avec des services de collaboration

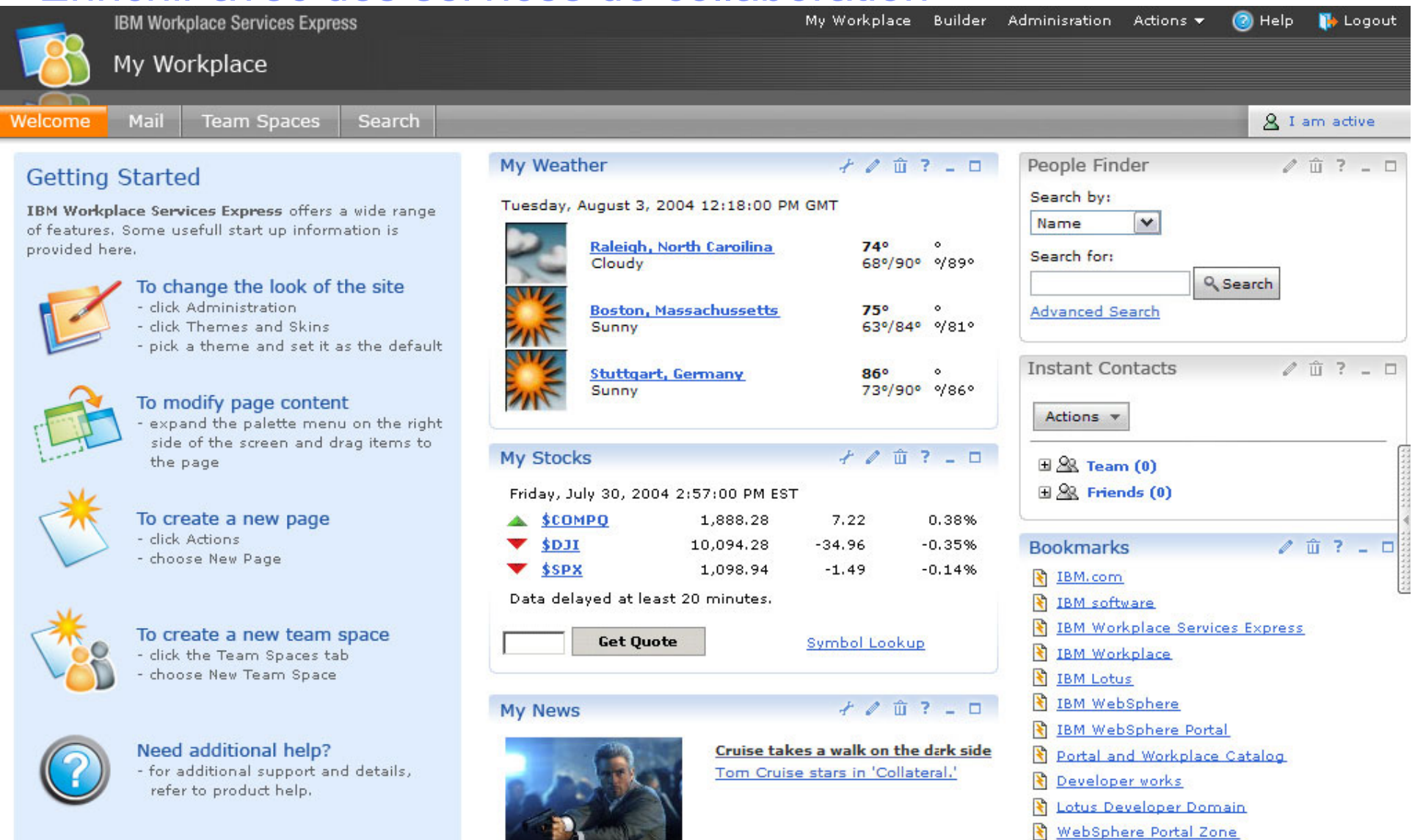

and the state of the state

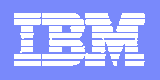

#### Workplace Client Technology

L'interface utilisateur considérée comme une aggrégation de services

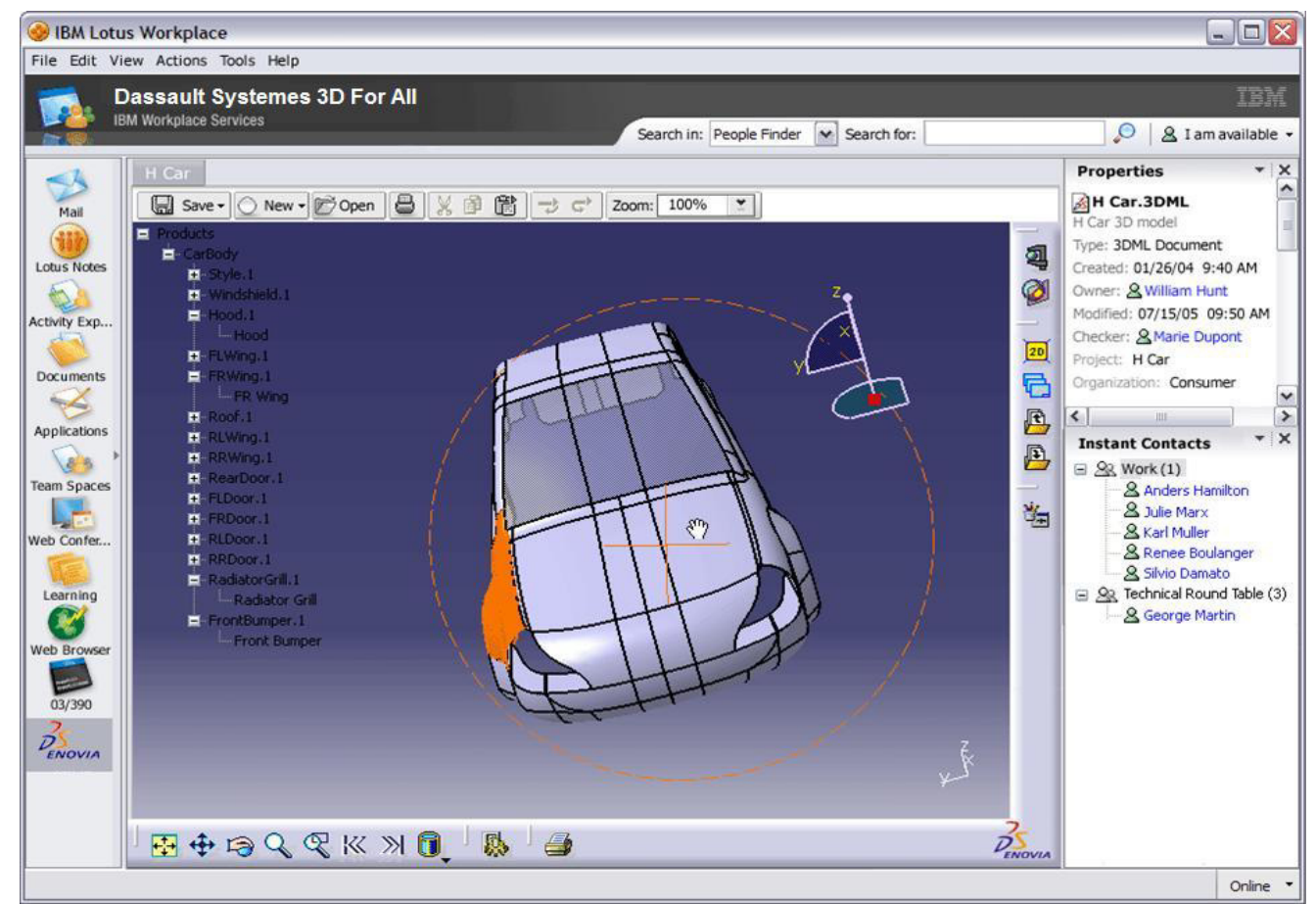

Les plugins Eclipse comme services de présentation élémentaires

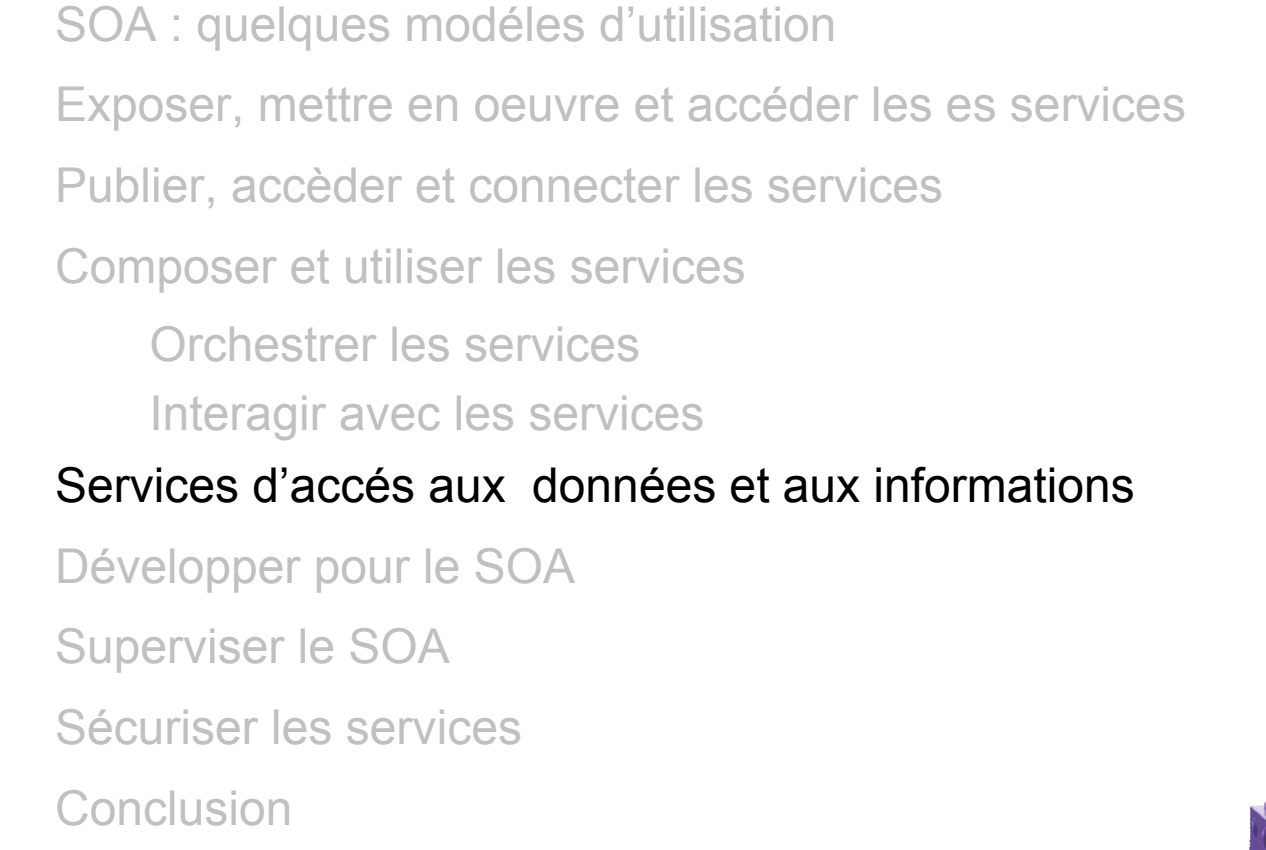

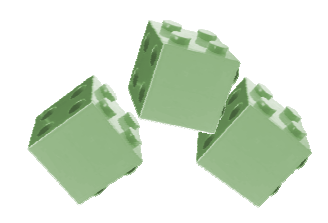

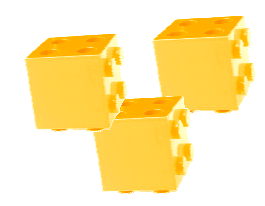

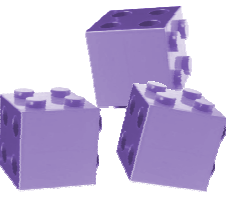

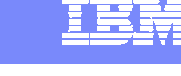

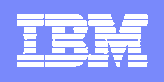

# Service Data Objects (SDO)

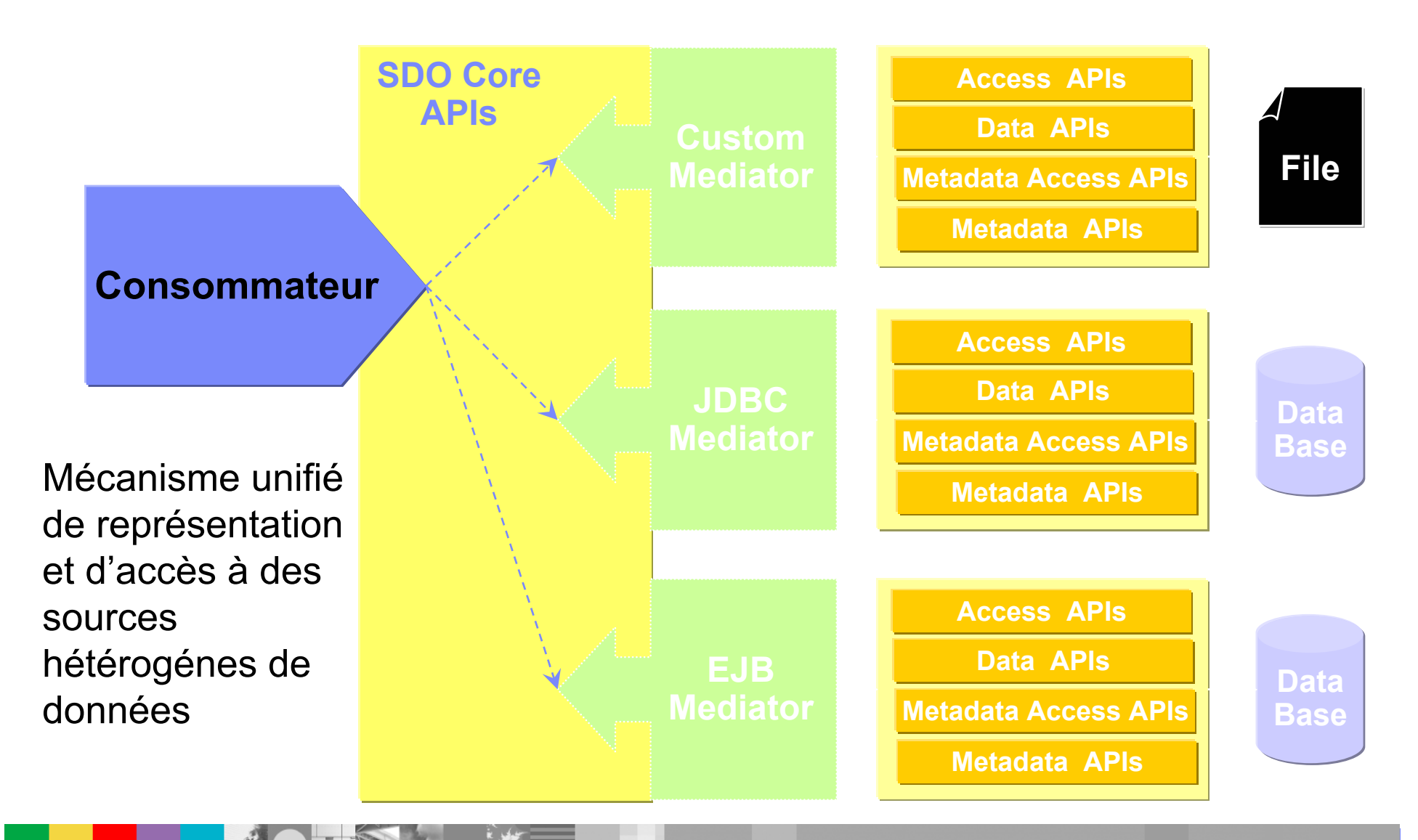

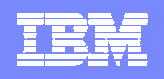

# Constituants de l'offre IBM

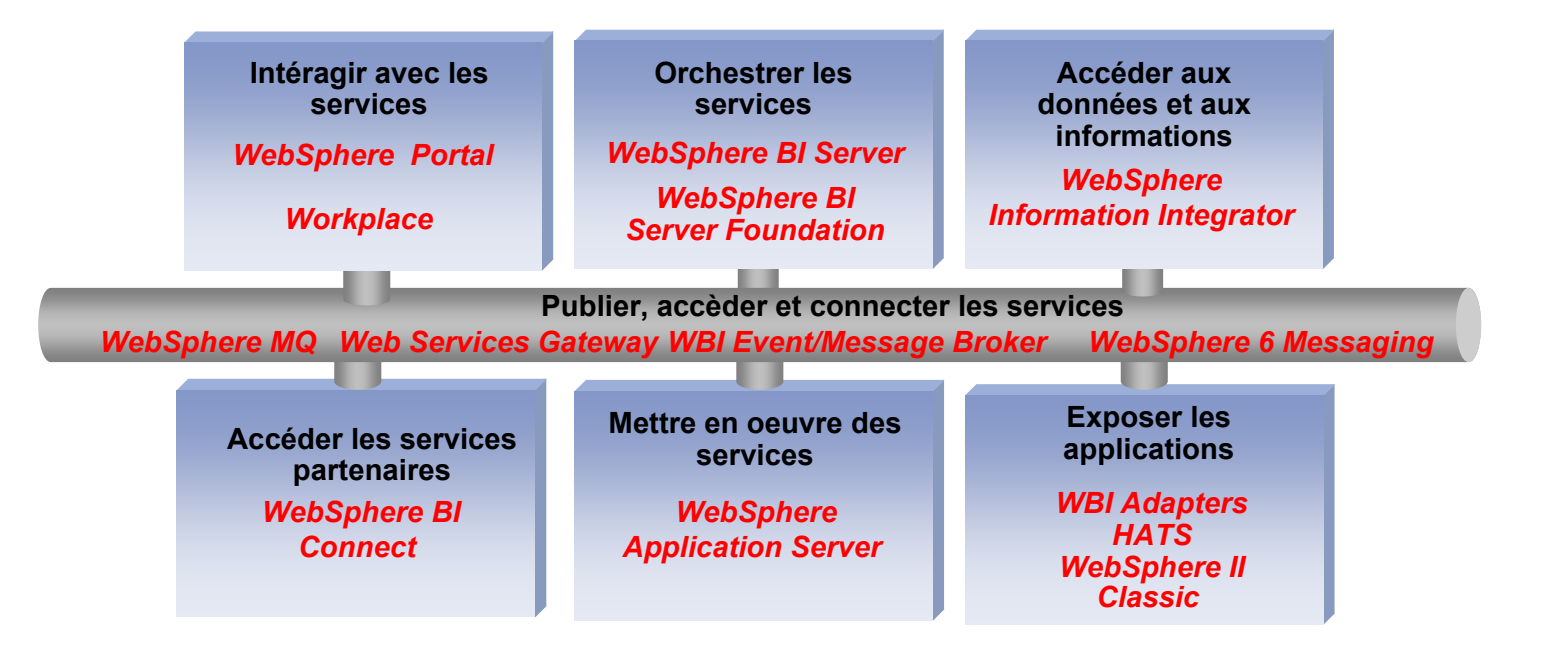

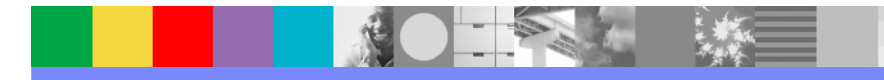

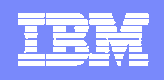

#### WebSphere Information Integrator Fournir des services d'accès mutualisé aux données

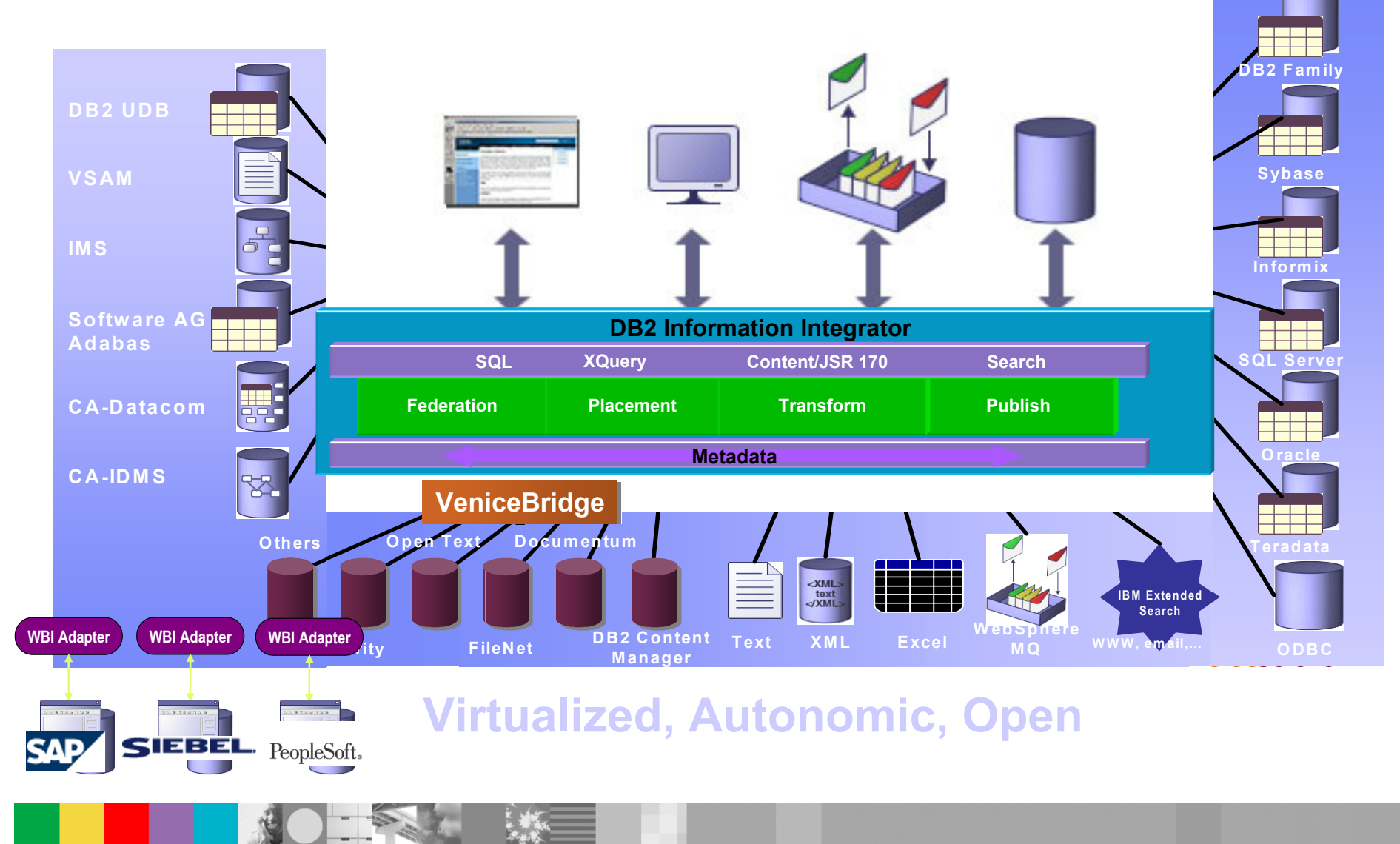

- SOA : quelques modéles d'utilisation
- Exposer, mettre en oeuvre et accéder les es services
- Publier, accèder et connecter les services
- Composer et utiliser les services
	- Orchestrer les services
	- Interagir avec les services
- Services d'accés aux données et aux informations

#### Développer pour le SOA

Superviser le SOA Sécuriser les services**Conclusion** 

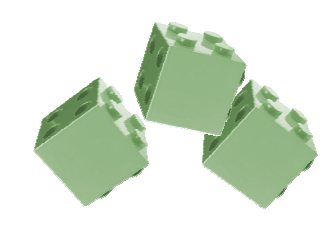

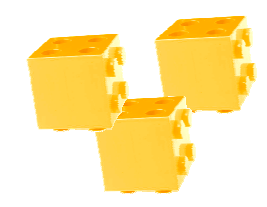

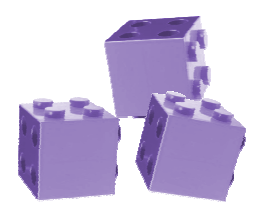

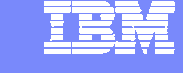

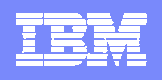

# Constituants de l'offre IBM

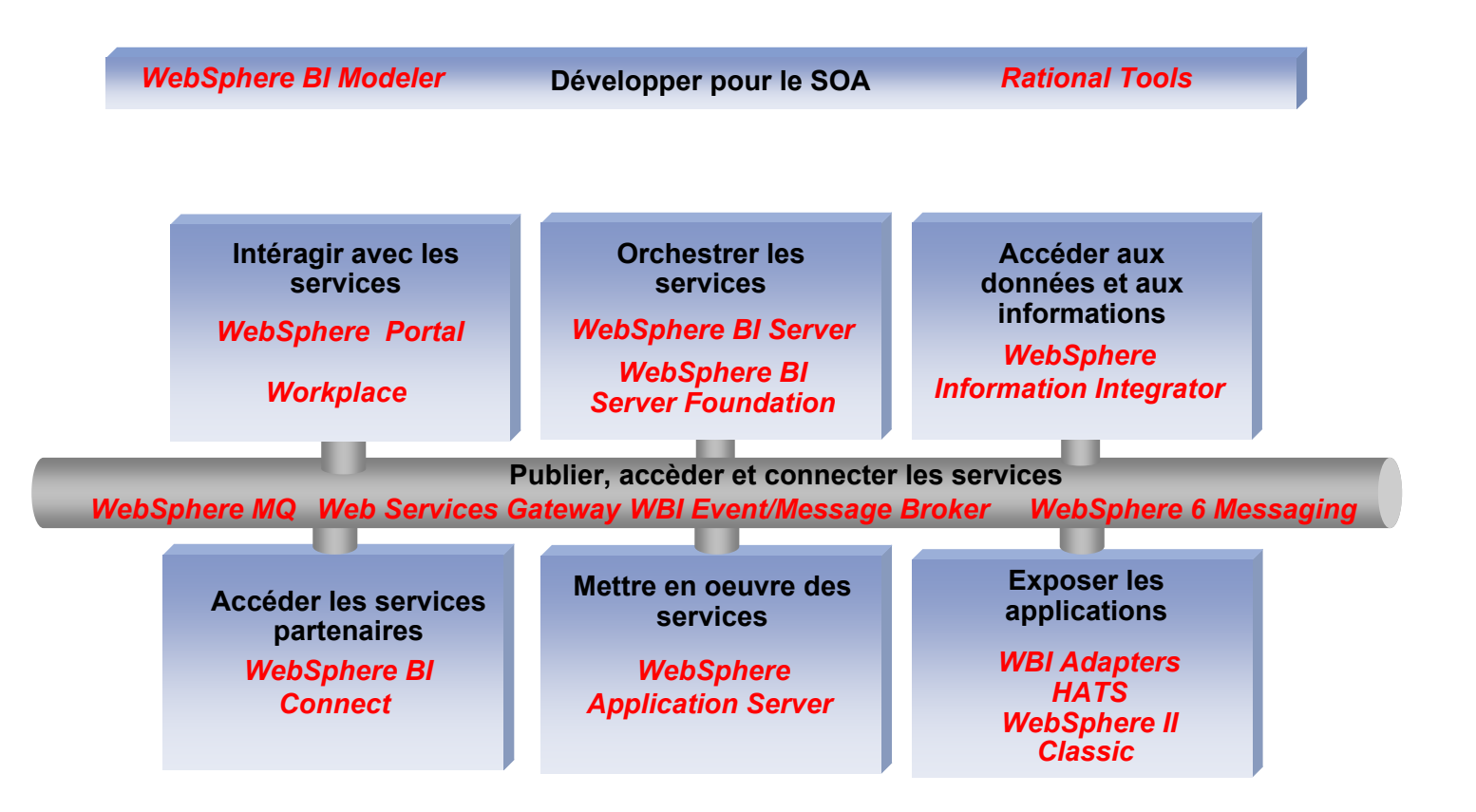

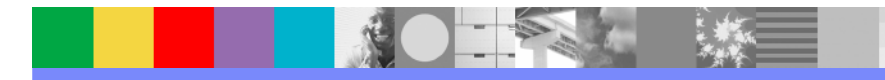

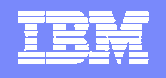

# 1ère approche pour le développement : Bottom-up

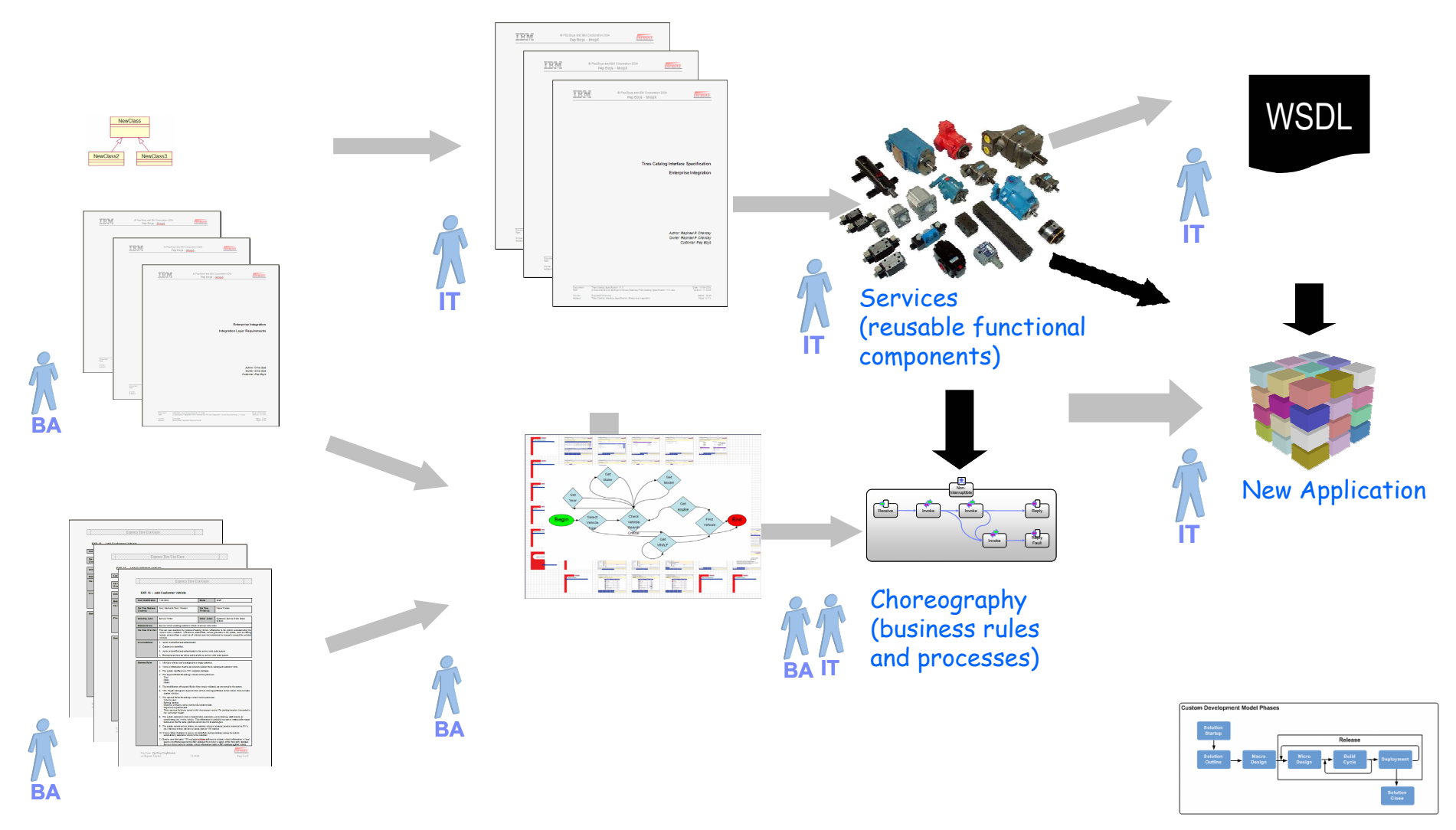

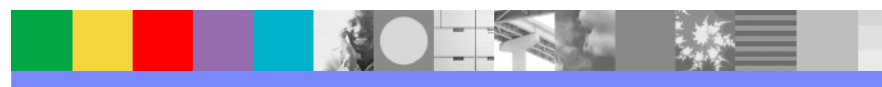

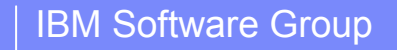

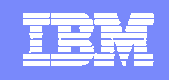

#### 2ème approche pour le développement : Top Down

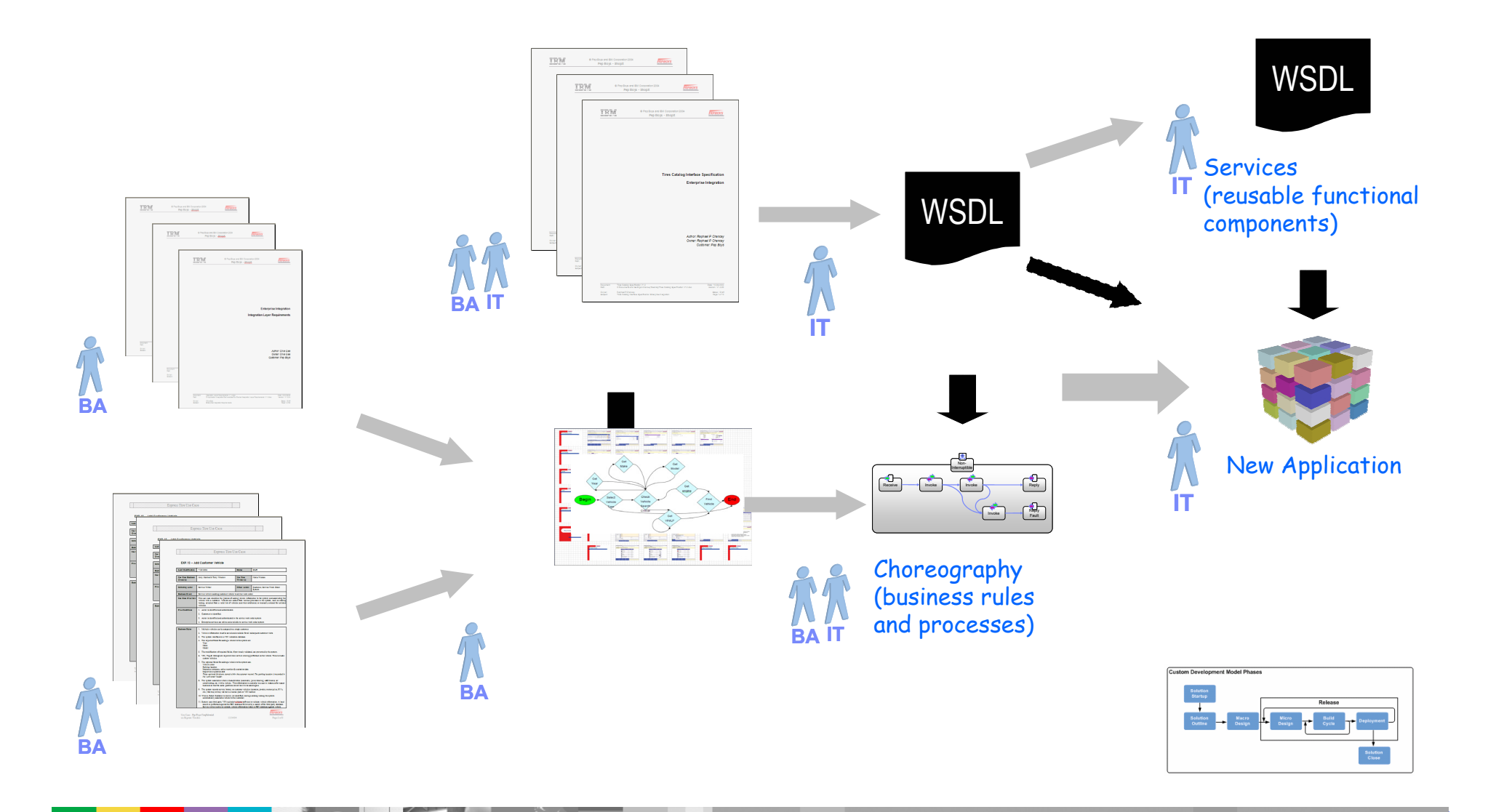

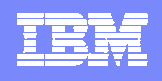

# IBM Software Development Platform et Eclipse Model Driven Developpement

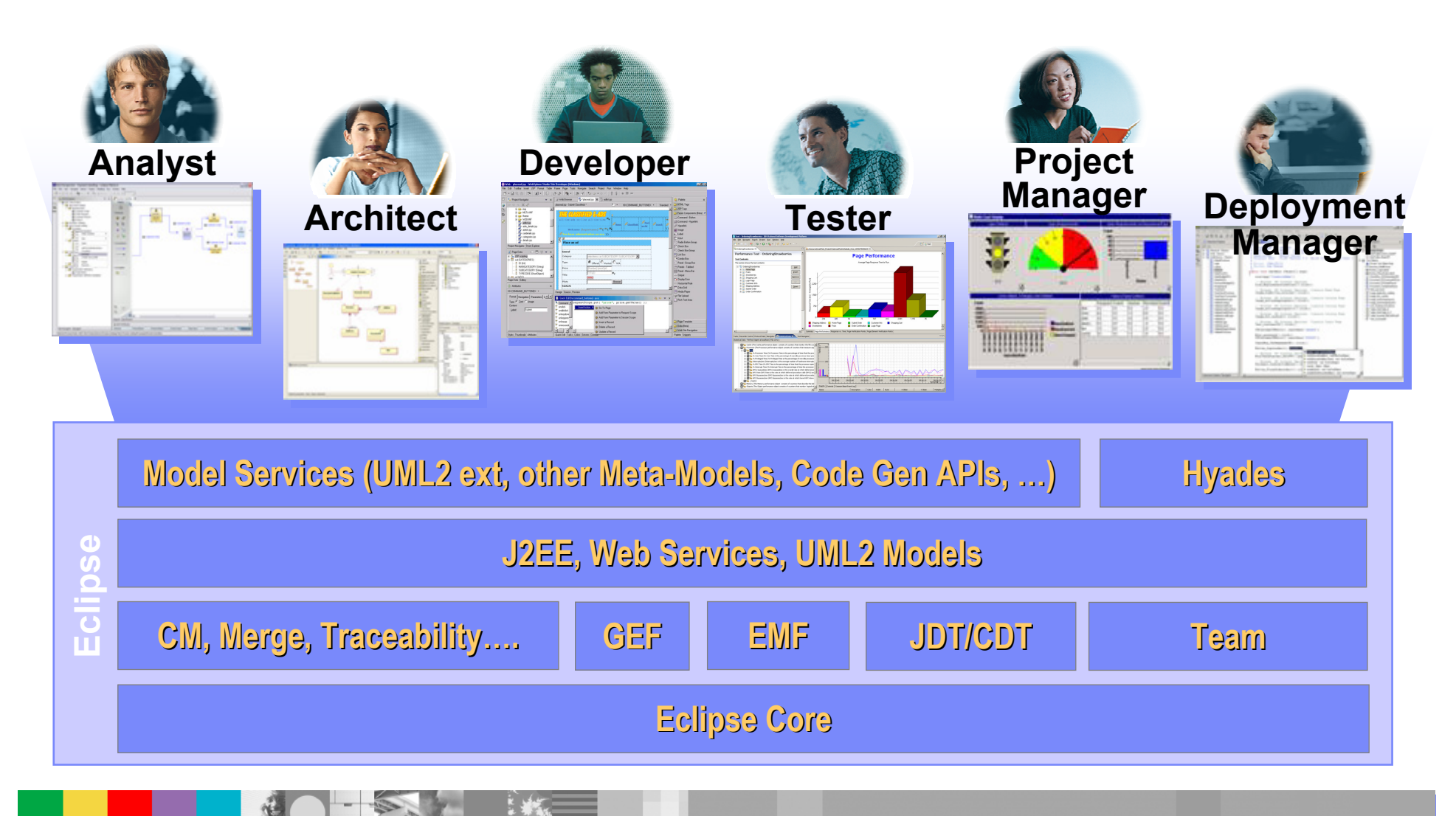

SOA : quelques modéles d'utilisation Exposer, mettre en oeuvre et accéder les es services Publier, accèder et connecter les services Composer et utiliser les services Orchestrer les servicesInteragir avec les services Services d'accés aux données et aux informationsDévelopper pour le SOA

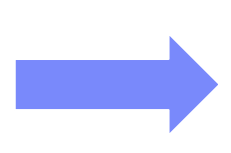

#### Superviser le SOA

Sécuriser les services

**Conclusion** 

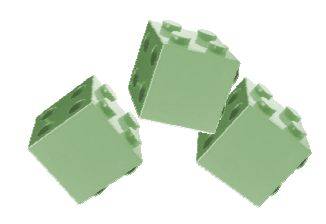

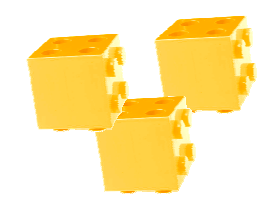

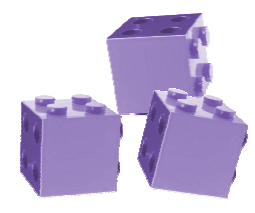

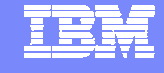

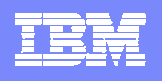

# Constituants de l'offre IBM

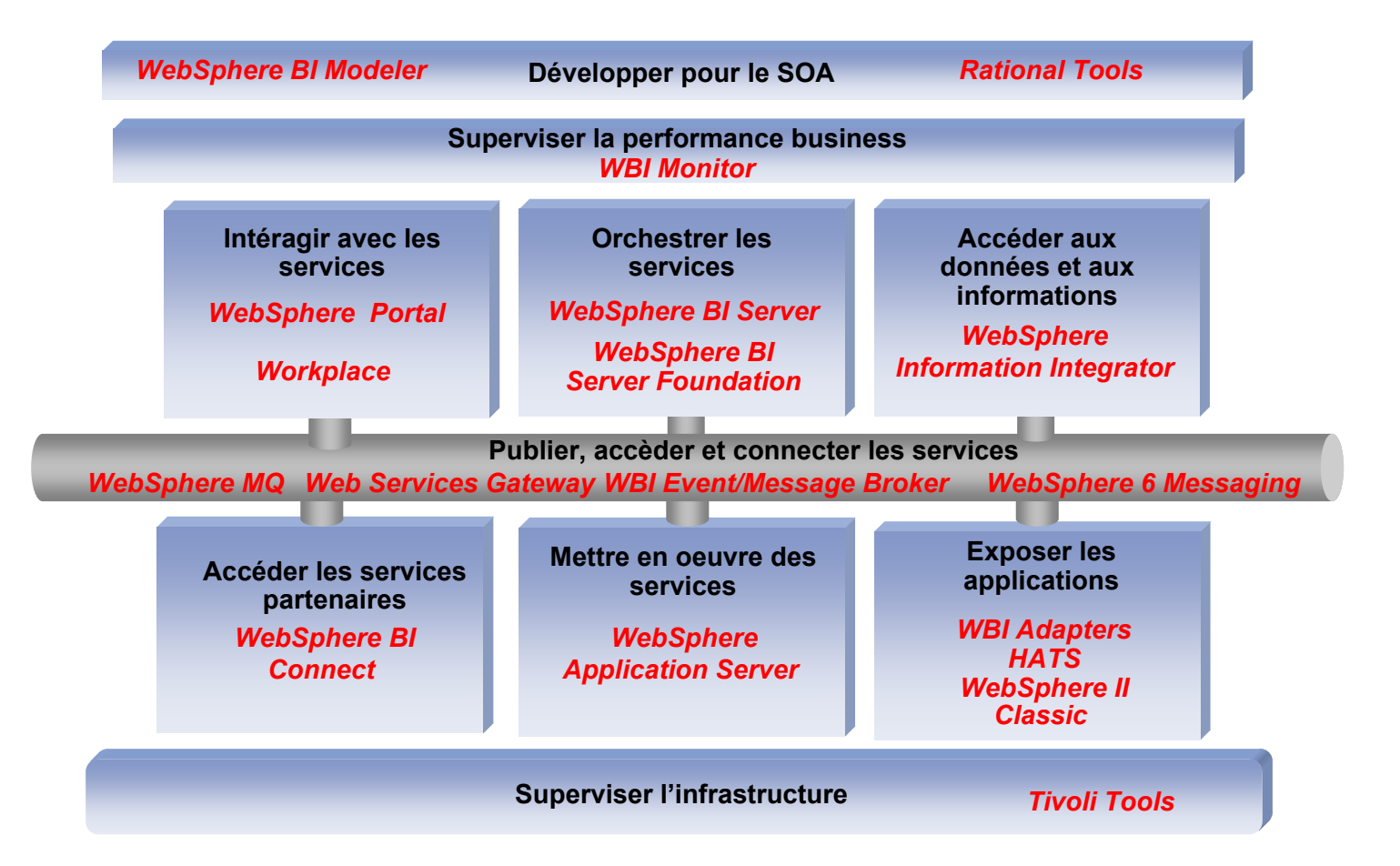

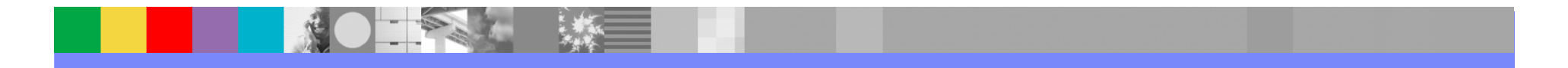

#### IBM Software Group

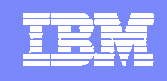

#### Un modéle unifié de gestion d'événements Common Event Infrastructure et Common Business Events

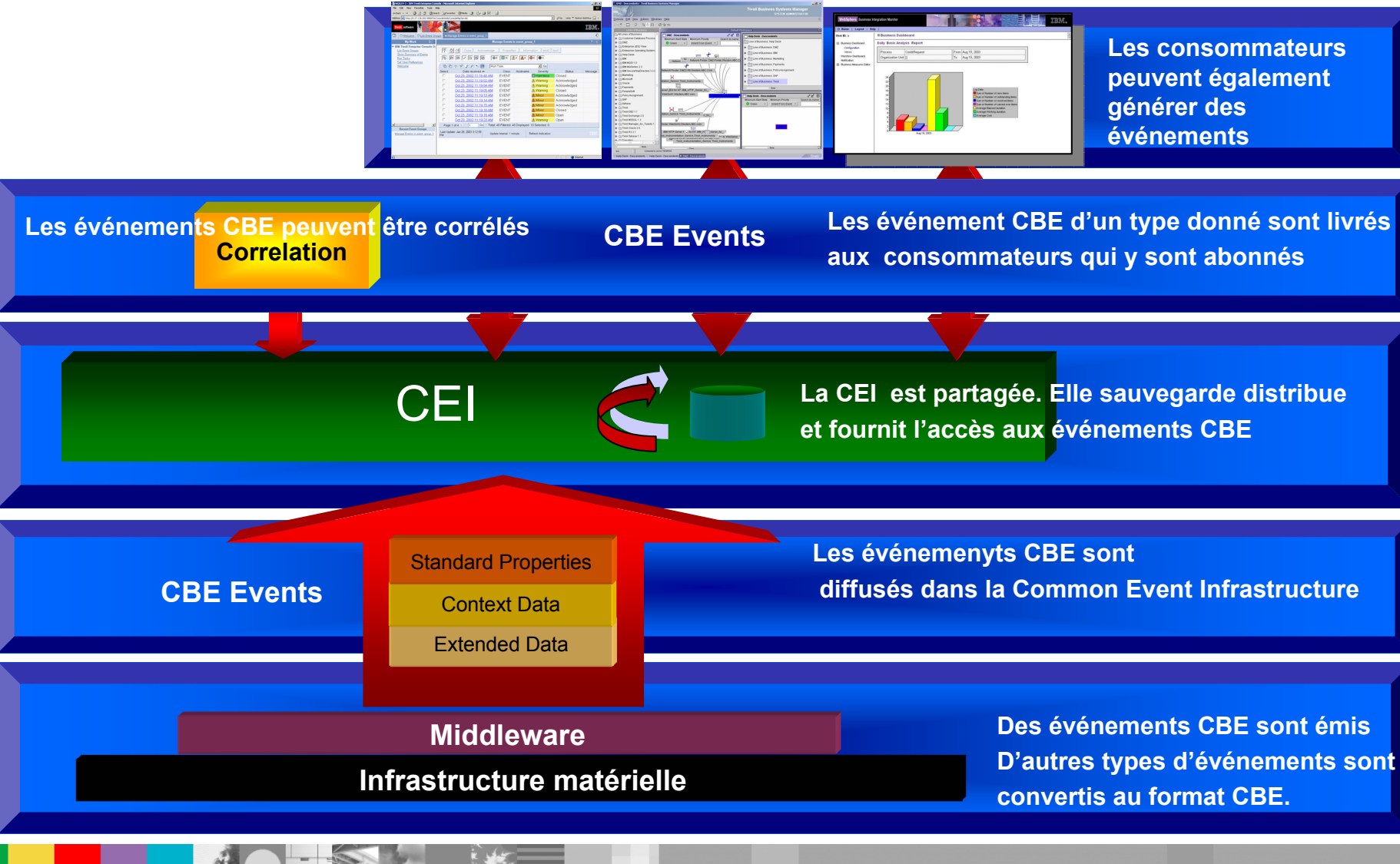

SOA : quelques modéles d'utilisation Exposer, mettre en oeuvre et accéder les es services Publier, accèder et connecter les services Composer et utiliser les services Orchestrer les servicesInteragir avec les services Services d'accés aux données et aux informationsDévelopper pour le SOA Superviser le SOA

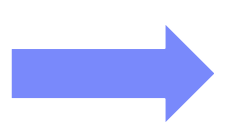

#### Sécuriser les services

**Conclusion** 

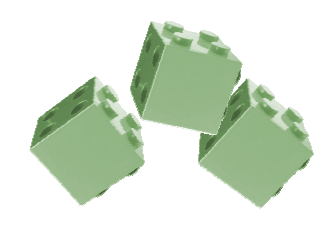

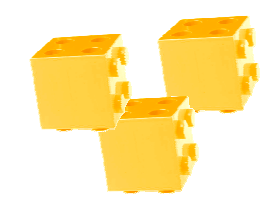

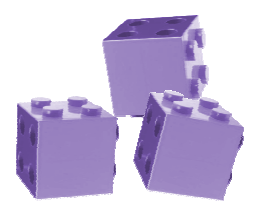

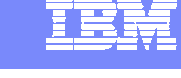

#### IBM Software Group

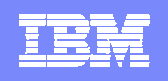

# Fédération d'identité et Sécurité des Web Services

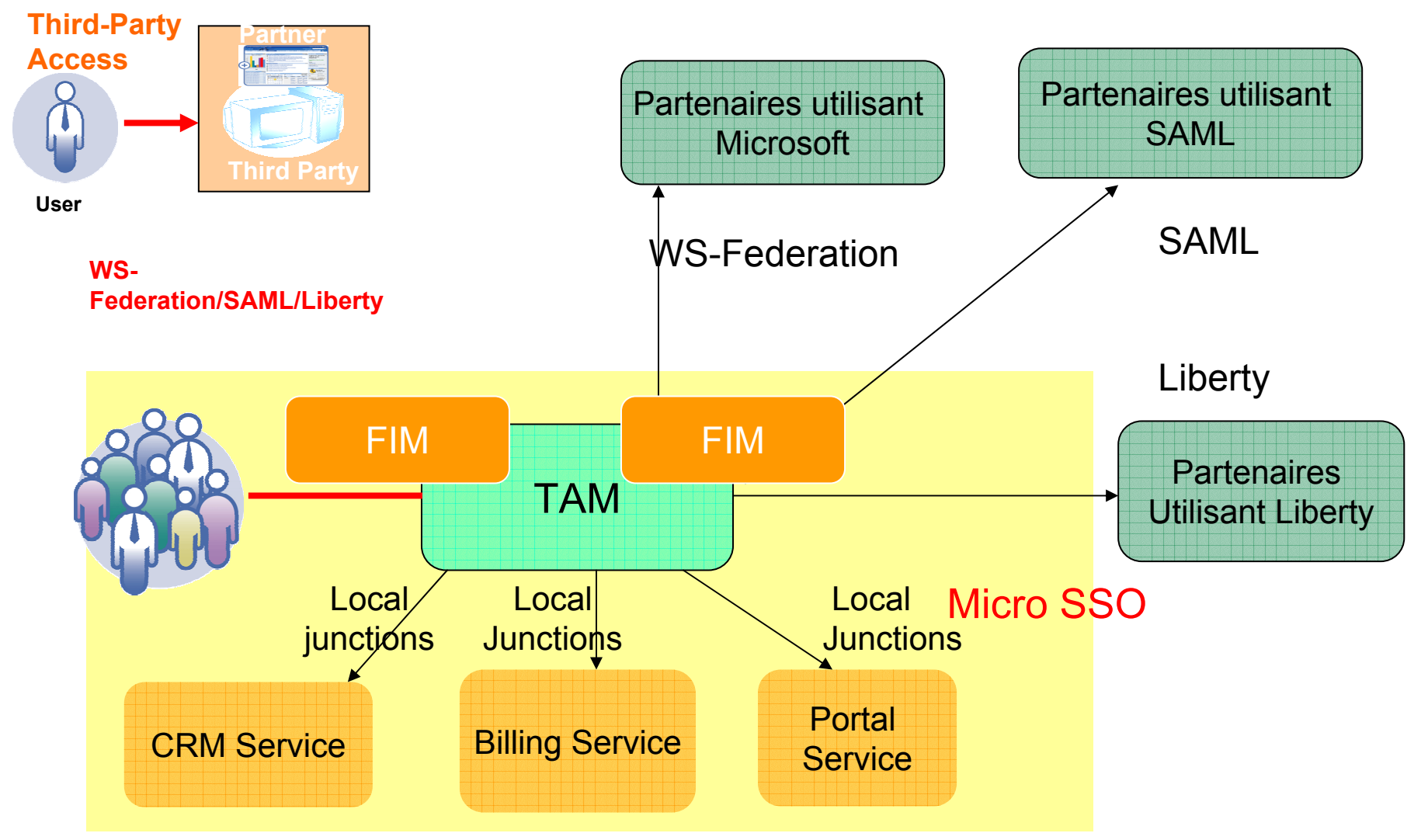

![](_page_40_Picture_4.jpeg)

- SOA : quelques modéles d'utilisation
- Structuration de l'offre logicielle IBM en matière de SOA
- Exposer ou mettre en oeuvre des services
- Publier, accèder et connecter les services
- Orchestrer les services
- Interagir avec les services
- Développer pour le SOA
- Superviser le SOA
- Sécuriser les services
- **Conclusion**

![](_page_41_Picture_13.jpeg)

![](_page_41_Picture_14.jpeg)

![](_page_41_Picture_15.jpeg)

![](_page_41_Picture_16.jpeg)

![](_page_41_Picture_17.jpeg)

#### IBM Software Group

![](_page_42_Picture_1.jpeg)

![](_page_42_Figure_2.jpeg)

![](_page_42_Picture_3.jpeg)

![](_page_43_Picture_1.jpeg)

#### Structuration de l'offre logicielle IBM en matière de SOA

![](_page_43_Figure_3.jpeg)

![](_page_43_Picture_4.jpeg)